Mitigating Memory Safety Vulnerabilities

# **CMSC414 Computer and Network Security**

Yizheng Chen | University of Maryland surrealyz.github.io

Feb 6, 2024

#### **Announcements**

2

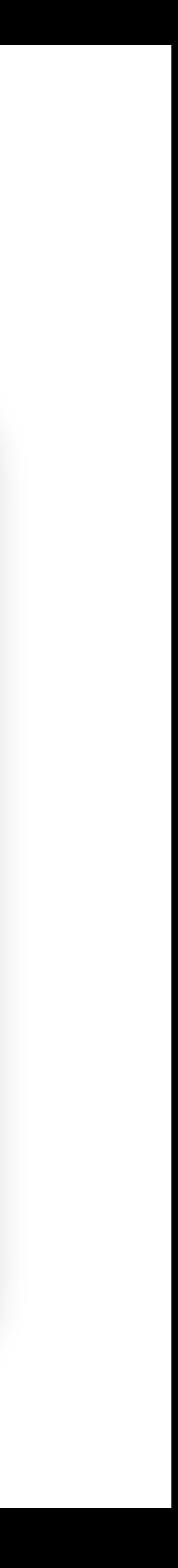

- Project 1
	- Gitlab
	- Will add a makefile for part 0
- New TA

#### **Agenda**

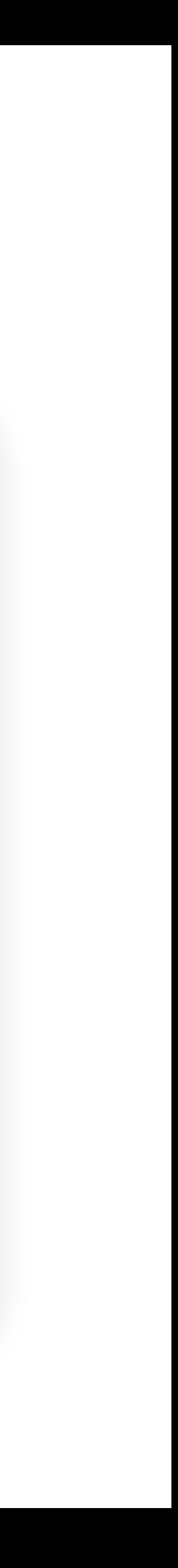

- Memory-safe languages
- Writing memory-safe code
- Building secure software
- Exploit mitigations
	- Non-executable pages
	- Stack canaries
	- Pointer authentication
	- Address space layout randomization (ASLR)
- Combining mitigations

## **Memory Safe Language**

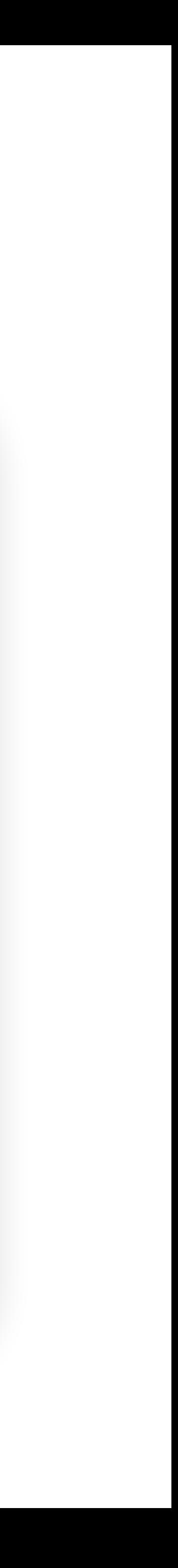

- Programming languages that include a combination of compiletime and runtime checks that prevent memory errors from occurring, e.g., check bounds, prevent undefined memory access
	- By design, memory-safe languages are not vulnerable to memory safety vulnerabilities
	- Using a memory-safe language is the **only** way to stop 100% of memory safety vulnerabilities
- Examples: Java, Python, C#, Go, Rust
	- Most languages besides C, C++, and Objective C

## **Why Not Use Memory-Safe Languages?**

- Performance
- Comparison of memory allocation performance
	- C and C++ (not memory safe): malloc usually runs in (amortized) constanttime
	- Java (memory safe): The garbage collector may need to run at any arbitrary point in time, adding a 10–100 ms delay as it cleans up memory

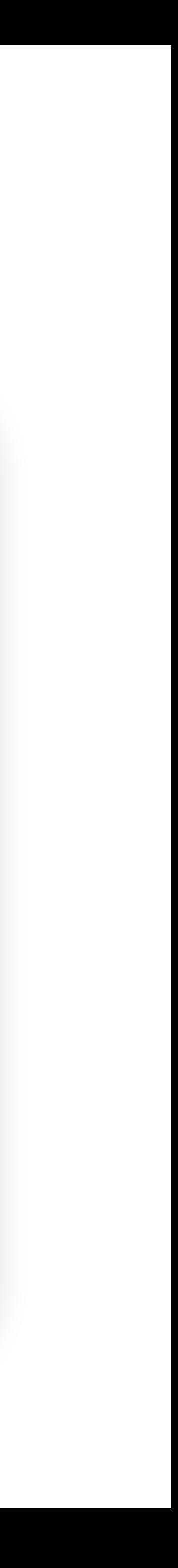

## **The Myth of Performance**

- For most applications, the performance difference from using a memory-safe language is insignificant
	- Possible exceptions: Operating systems, high performance games, some embedded systems
- C's improved performance is not a direct result of its security issues
	- Today, safe alternatives have comparable performance (e.g. Go and Rust) • Secure C code (with bounds checking) ends up running as quickly as code in
	- a memory-safe language anyway
	- Have both security and performance
		-

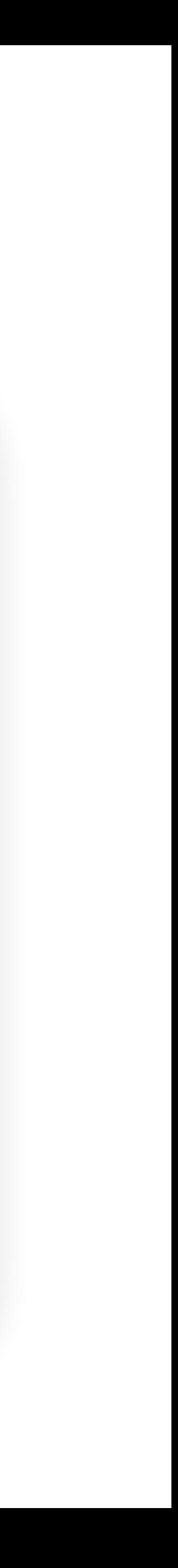

### **The Real Reason: Legacy Code**

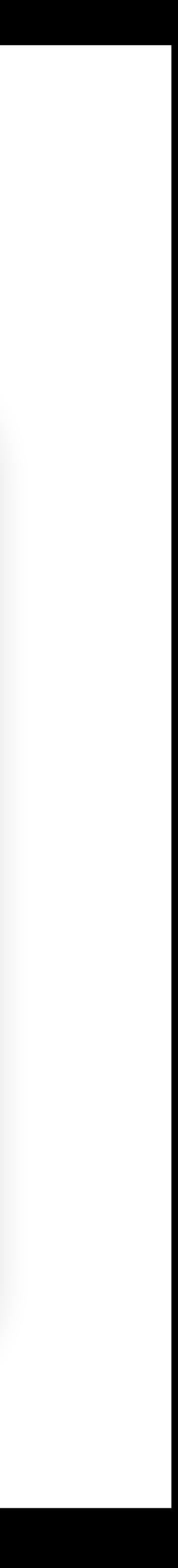

- Huge existing code bases are written in C, and building on existing code is easier than starting from scratch
	- If old code is written in {language}, new code will be written in {language}!

## **Writing Memory Safe Code**

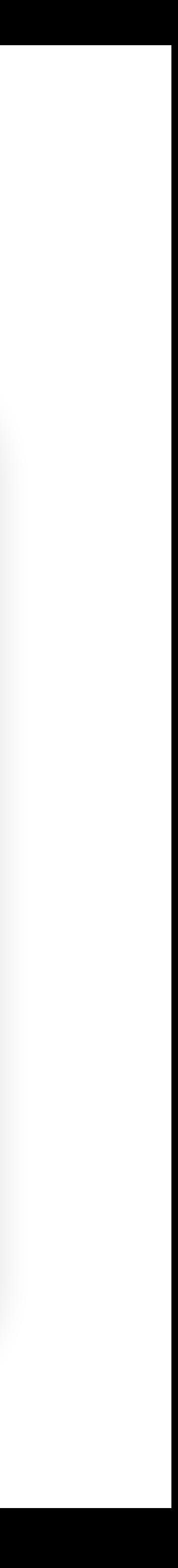

- Defensive programming: Always add checks in your code just in case • Example: Always check a pointer is not null before dereferencing it, even if you're
	- sure the pointer is going to be valid
	- Relies on programmer discipline
- Use safe libraries
	- Use functions that check bounds
	- Example: Use **fgets** instead of **gets**
	- Example: Use **strncpy** or **strlcpy** instead of **strcpy**
	- Example: Use **snprintf** instead of **sprintf**
	- Relies on programmer discipline or tools that check your program

## **Building Secure Software**

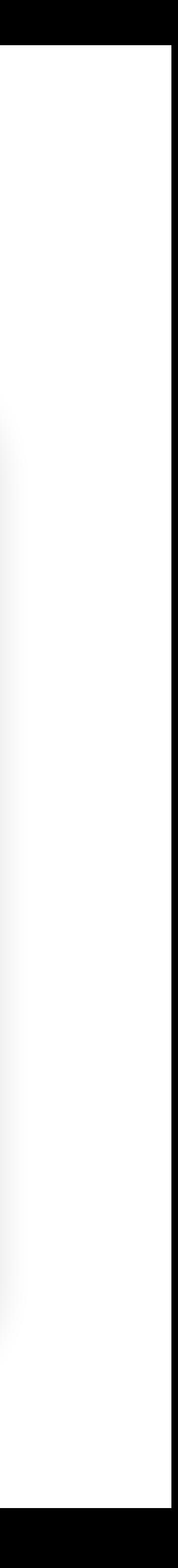

- Code Review
	- Hiring someone to look over your code for memory safety errors. Effective but expensive.
- Penetration testing ("pen-testing")
	- Pay someone to break into your system
- Run-time checks
	- Automatic bounds-checking. Overhead.
	- Crash if the check fails
- Bug-finding tools
	- execution paths
	- Fuzz testing: testing with random inputs

• Static analyzers: heuristic based, e.g., some user inputs affect memory allocation over some program

#### **Agenda**

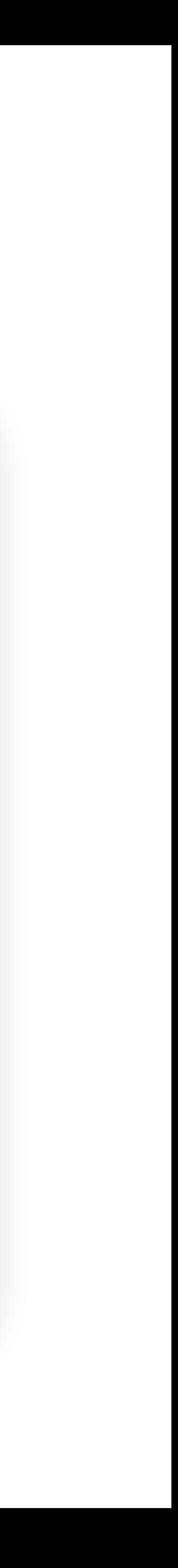

- Memory-safe languages
- 
- Building se
- Exploit mitigations
	- Non-executable pages
	- Stack canaries
	- Pointer authentication
	- Address space layout randomization (ASLR)
- Combining mitigations

#### • Writing me**make it harder for attackers to exploit common vulnerabilities**

#### **Exploit Mitigations**

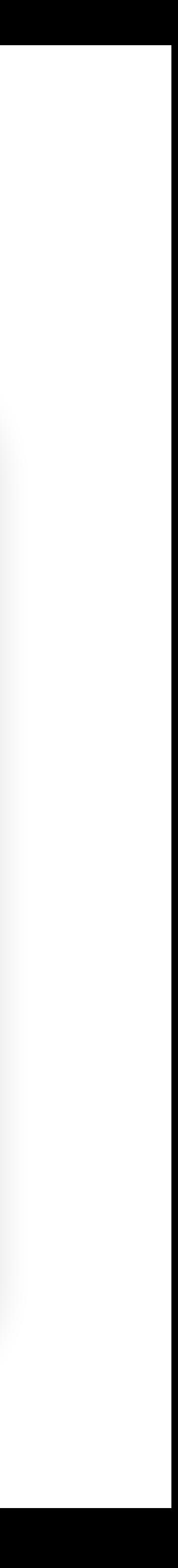

- Compile and run code with code hardening defenses
	- Compiler and runtime defenses
- Make common exploits harder
- Cause exploits to crash instead of succeeding
- Not foolproof

## **Recall: if shell code is only 8 bytes**

```
void main() {
     vulnerable();
}
void vulnerable() {
     char buf[8];
     gets(buf)
      ...
}
```
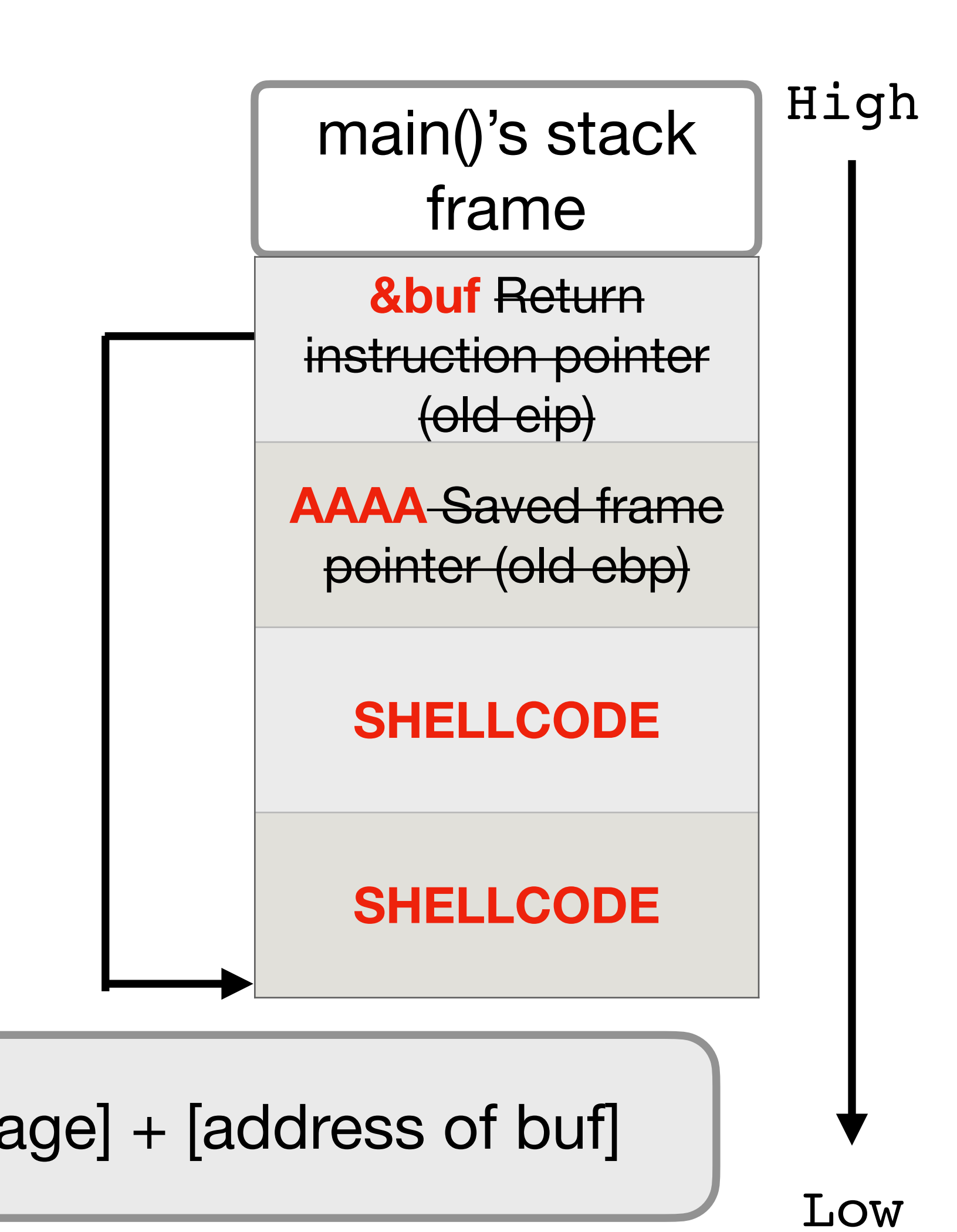

[8 bytes of SHELLCODE] + [4 bytes of garbage] + [address of buf]

### **Non-Executable Pages**

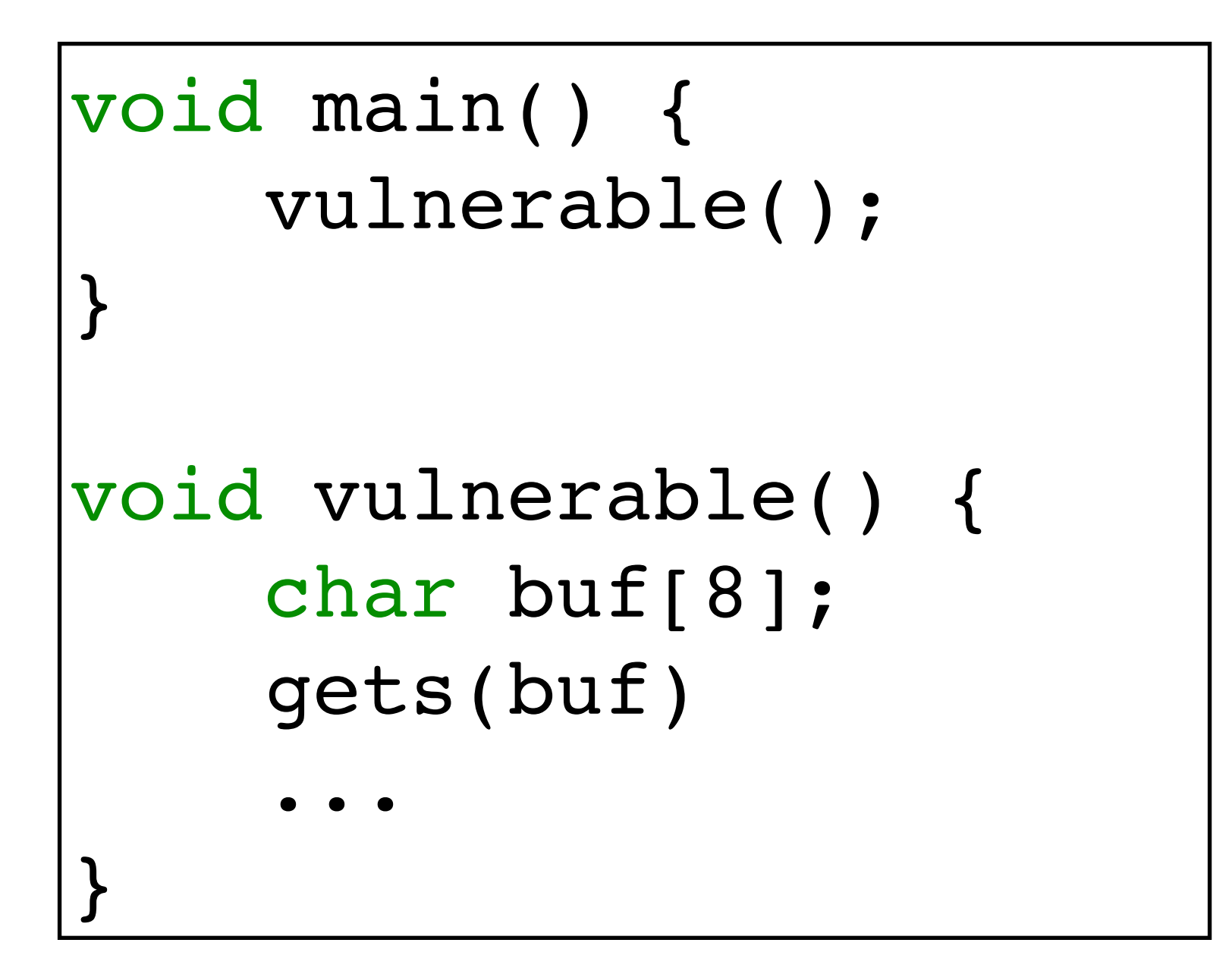

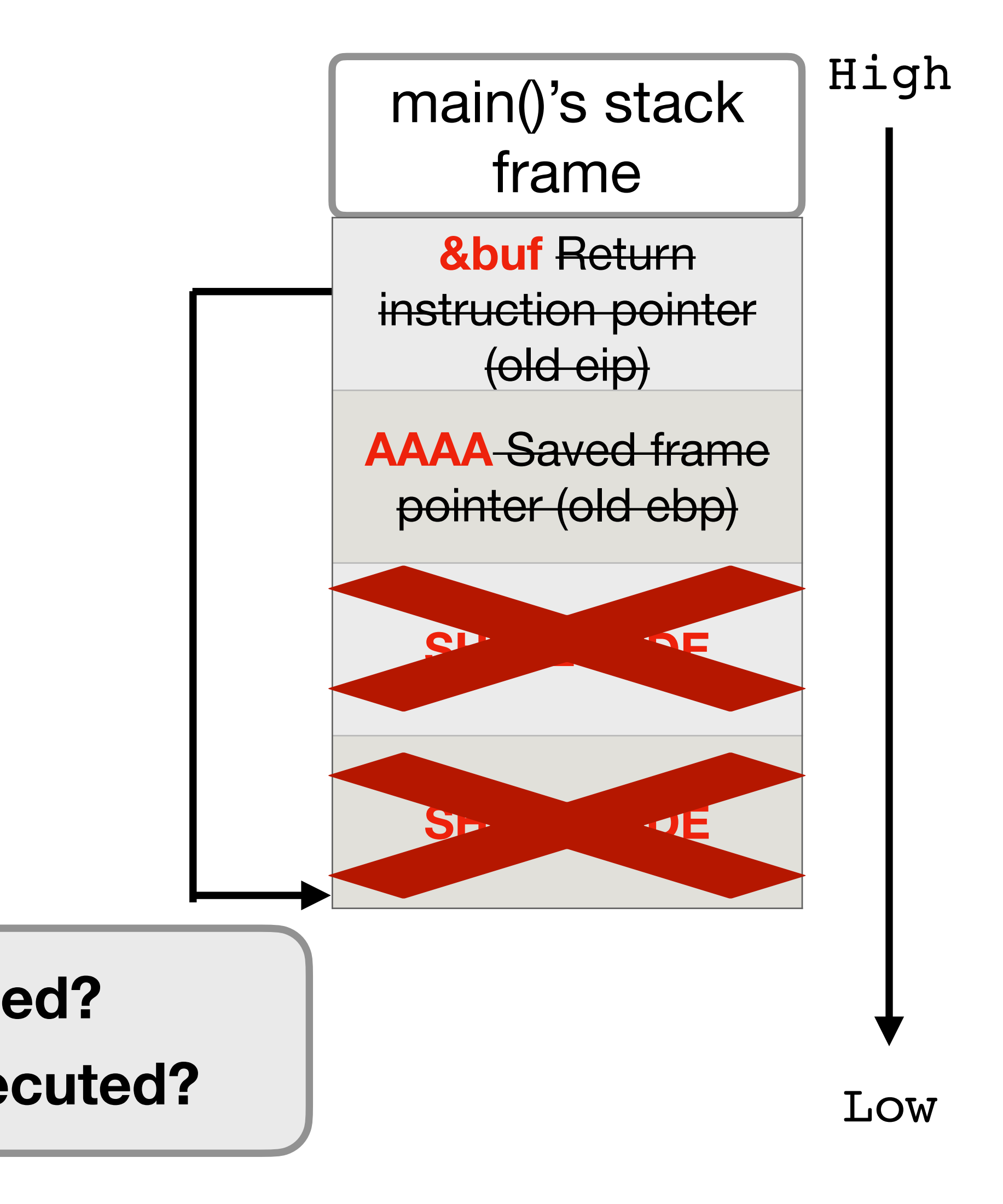

**What if shell code cannot be executed? What if nothing on the stack can be executed?**

### **Non-Executable Pages**

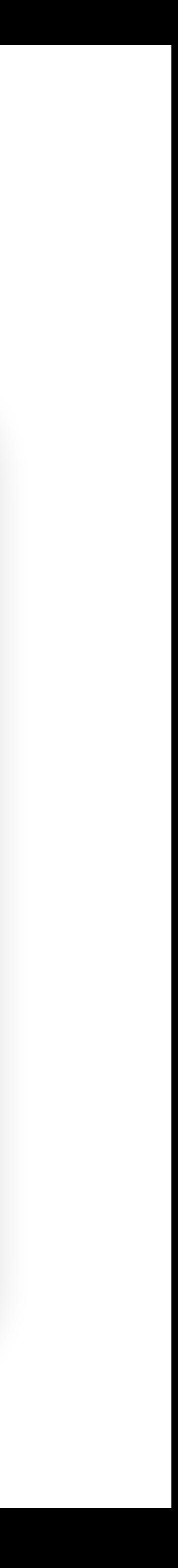

- Idea: Most programs don't need memory that is both written to and executed, so make portions of memory either executable or writable but not both
	- Stack, heap, and static data: Writable but not executable
	- Code: Executable but not writable
- Also known as
	- W^X (write XOR execute)
	- DEP (Data Execution Prevention, name used by Windows)
	- No-execute bit

## **Subverting Non-Executable Pages**

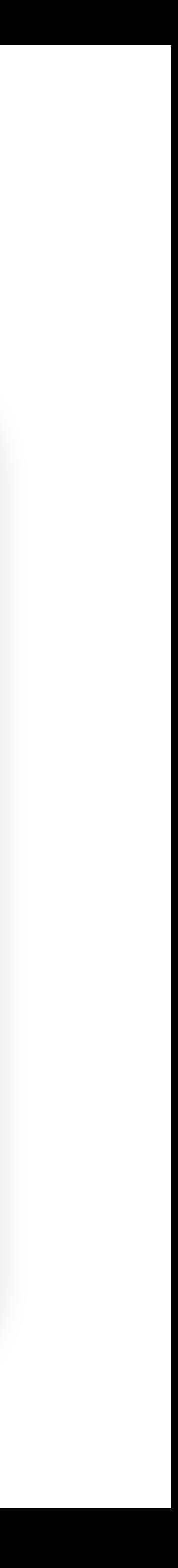

- Issue: Non-executable pages doesn't prevent an attacker from leveraging existing code in memory as part of the exploit
- Most programs have many functions loaded into memory that can be used for malicious behavior
	- **Return-to-libc**: An exploit technique that overwrites the RIP to jump to a functions in the standard C library (libc) or a common operating system function
	- **Return-oriented programming (ROP)**: Constructing custom shellcode using pieces of code that already exist in memory

#### **How to subvert non-executable pages?**

#### **How to subvert non-executable pages?**

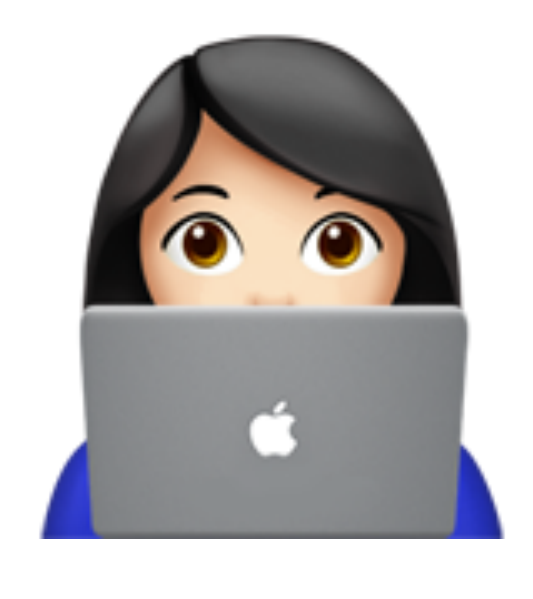

Idea: return to existing code in memory

### **Return into libc: a real call**

address of "rm - rf /"

Return instruction pointer (old eip)

Low

caller()'s stack frame

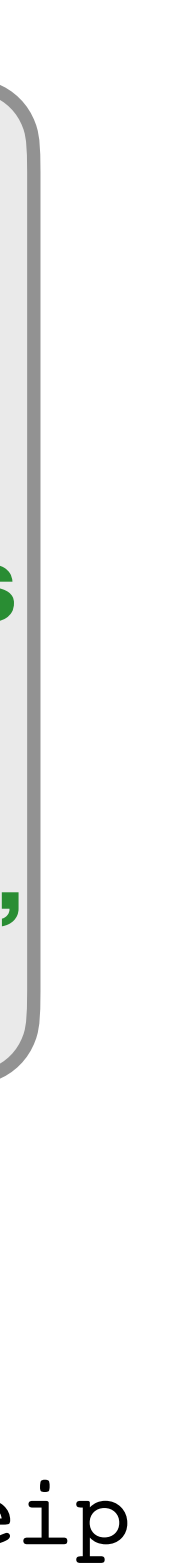

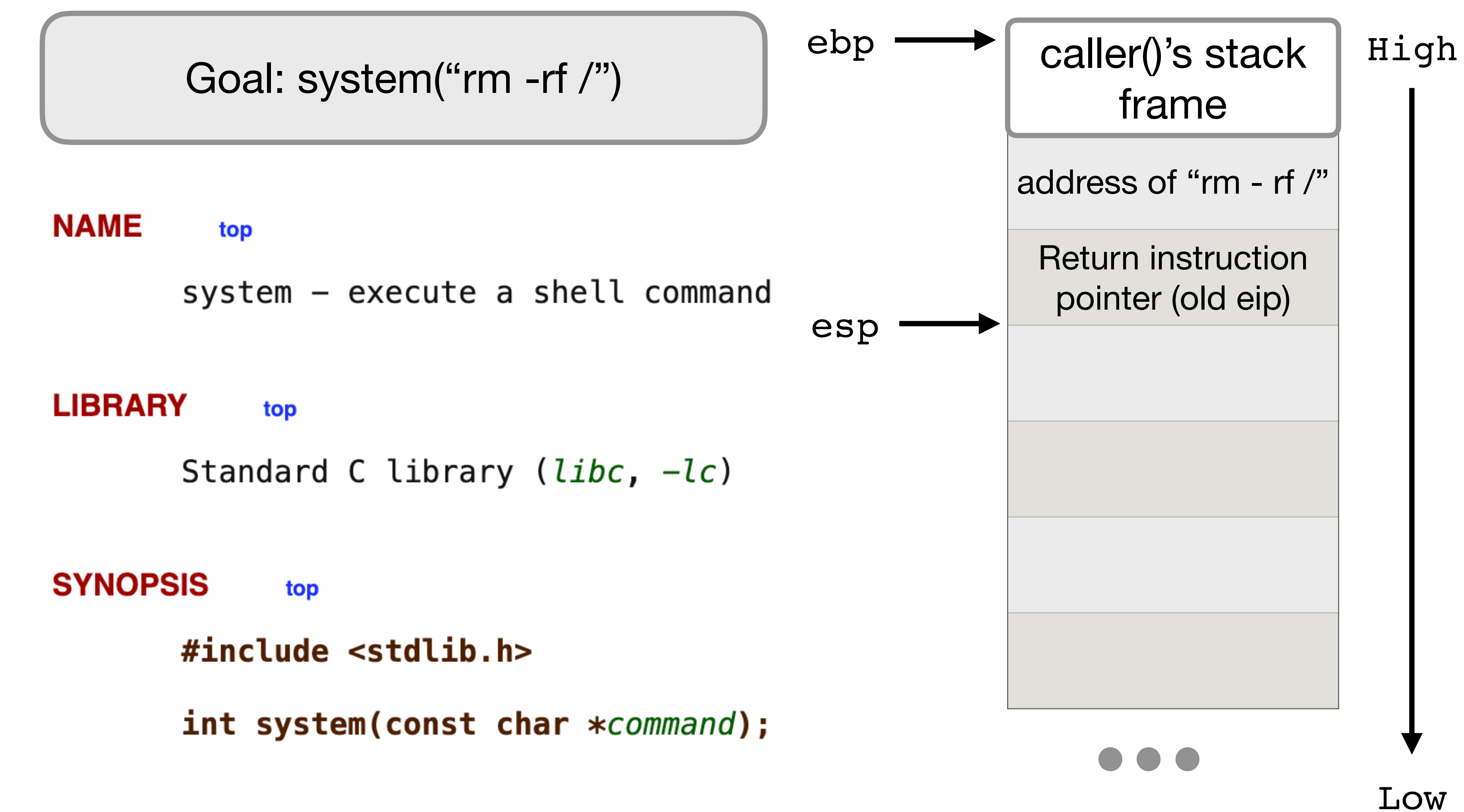

Code for caller()

**Code section is executable** 

**- eip is in the beginning address of system** 

**- callee saves ebp, push local vars**

Code for system() eip

#### Goal: system("rm -rf /") **Question: can we return to a stack like this?**

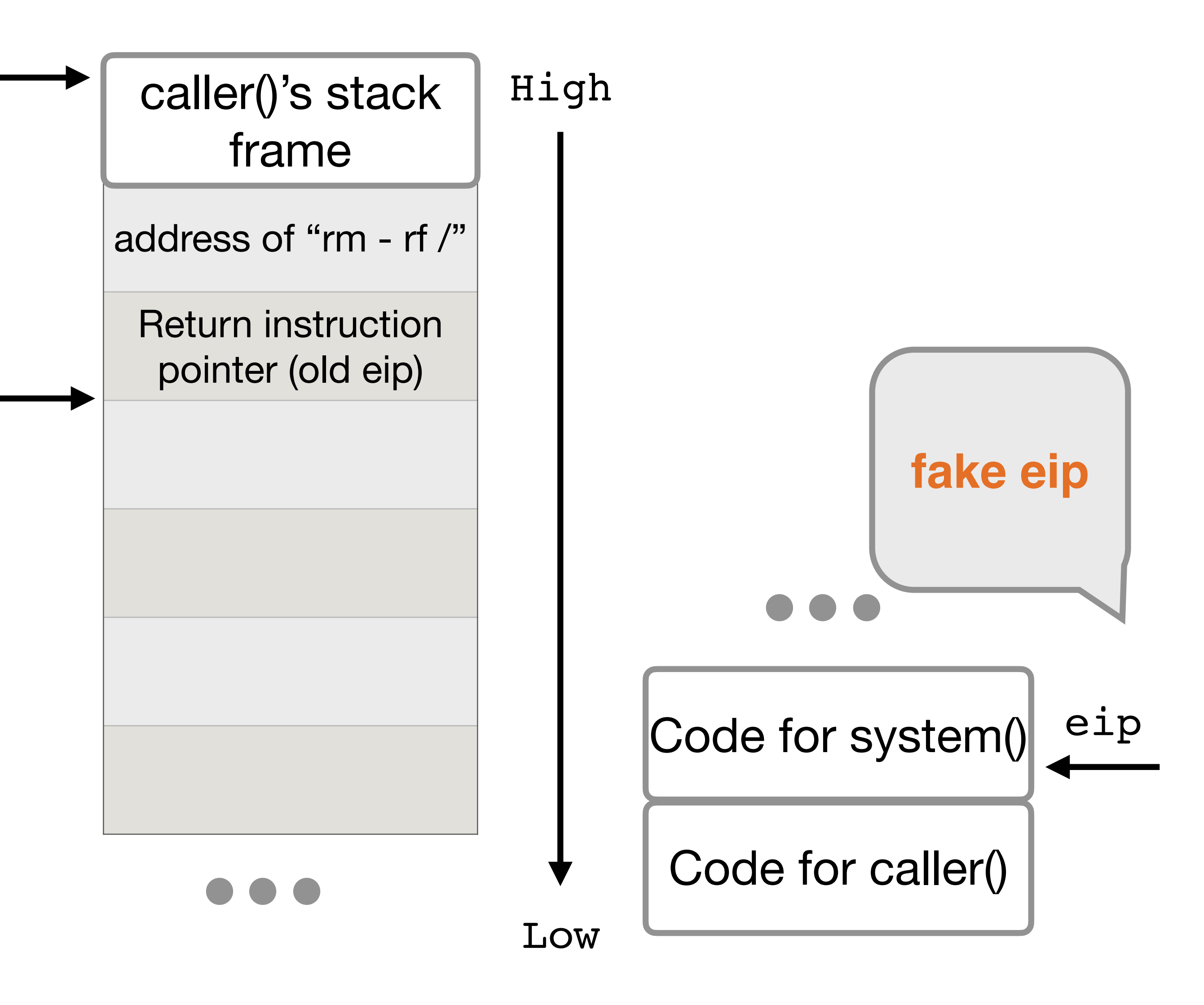

ebp

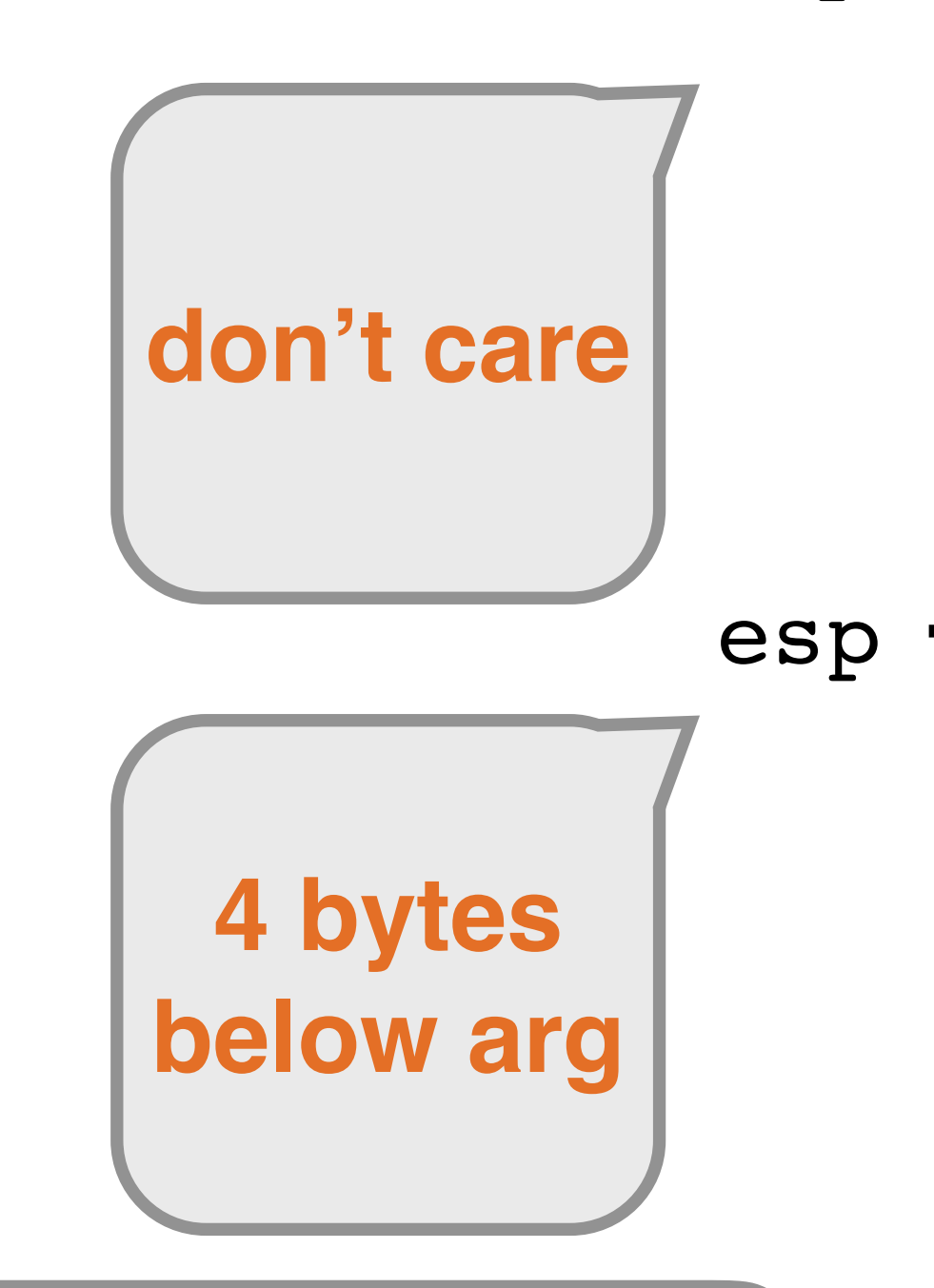

#### **Return from a Function**

• Leave: leave the stack frame of the callee • restore stack pointer (mov %ebp %esp) • restore the base pointer (pop %ebp) • Ret: restore the instruction pointer (pop %eip)

#### In C

return;

- -
	-
- 

#### In compiled assembly

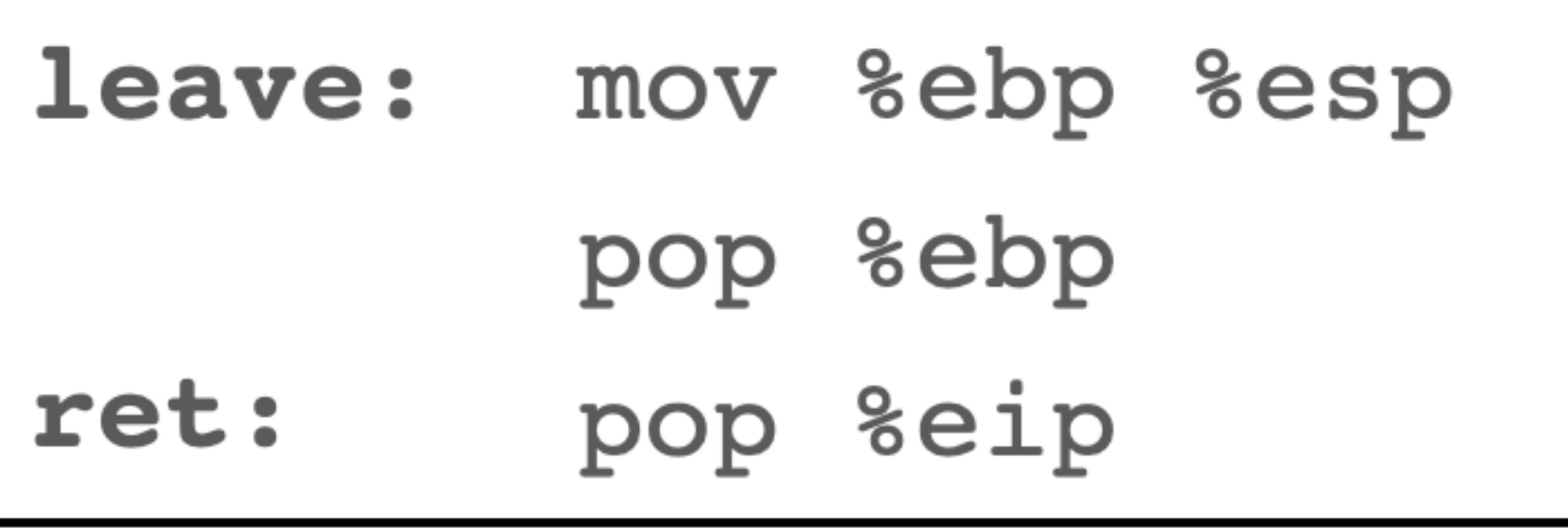

Goal: system("rm -rf /") **after** executing leave ret **-fake eip -Don't care what the ebp is -esp is 4 bytes below arg**

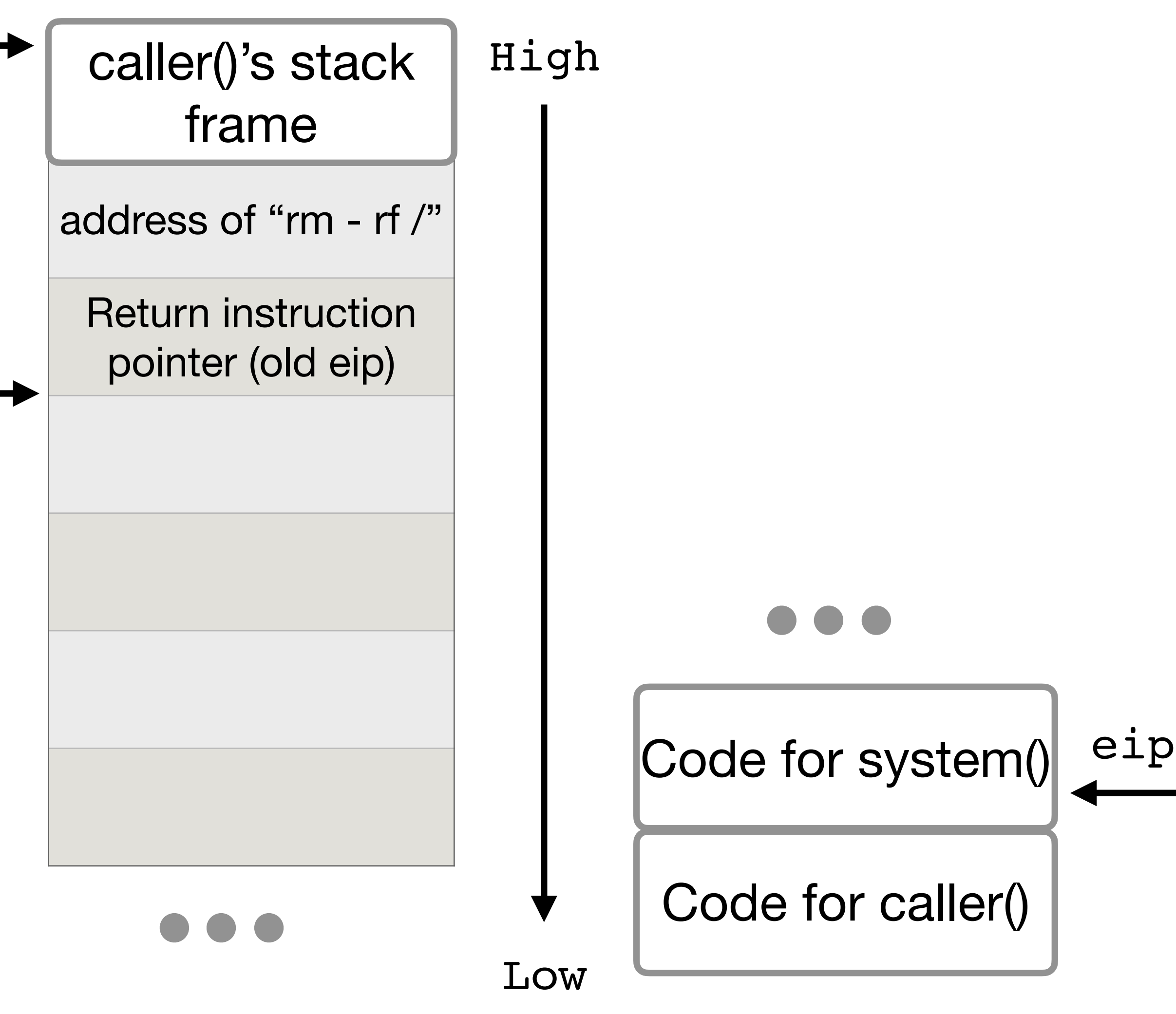

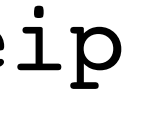

esp

ebp

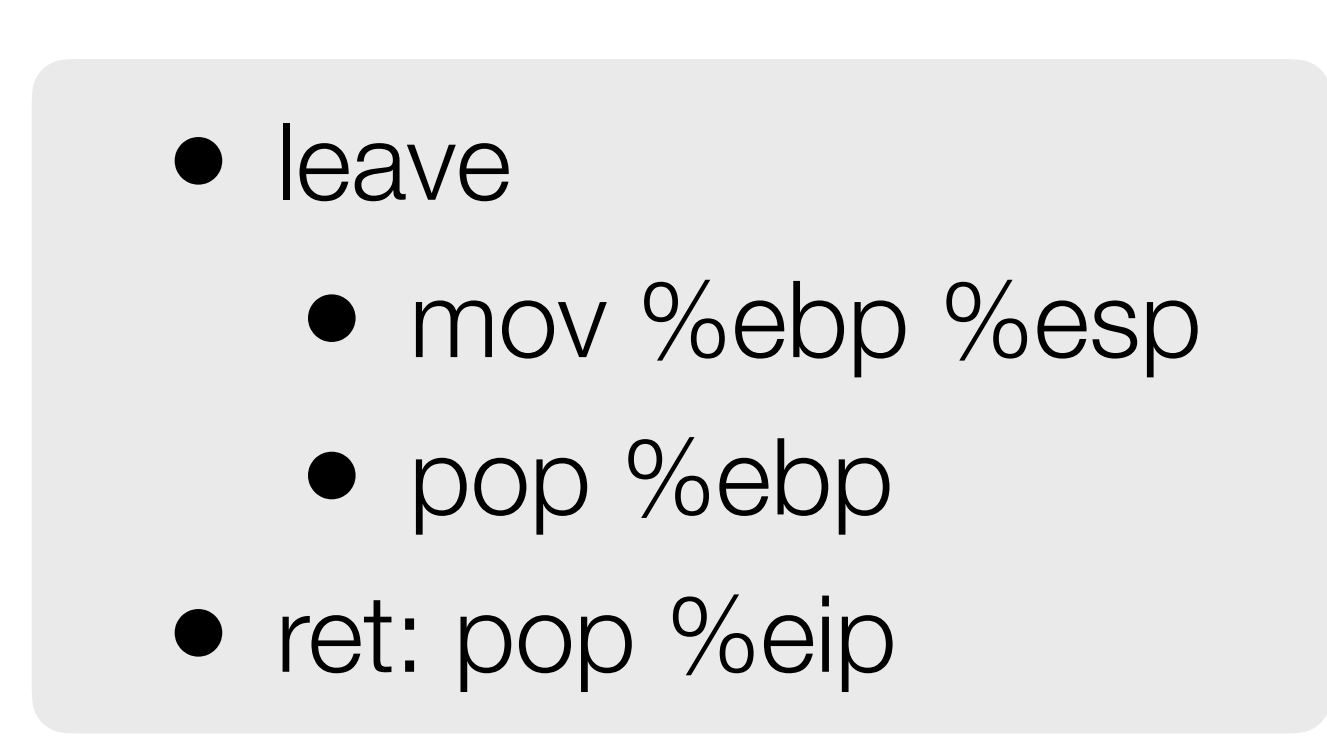

Goal: system("rm -rf /") **after** executing leave ret **-fake eip -Don't care what the ebp is -esp is 4 bytes below arg**

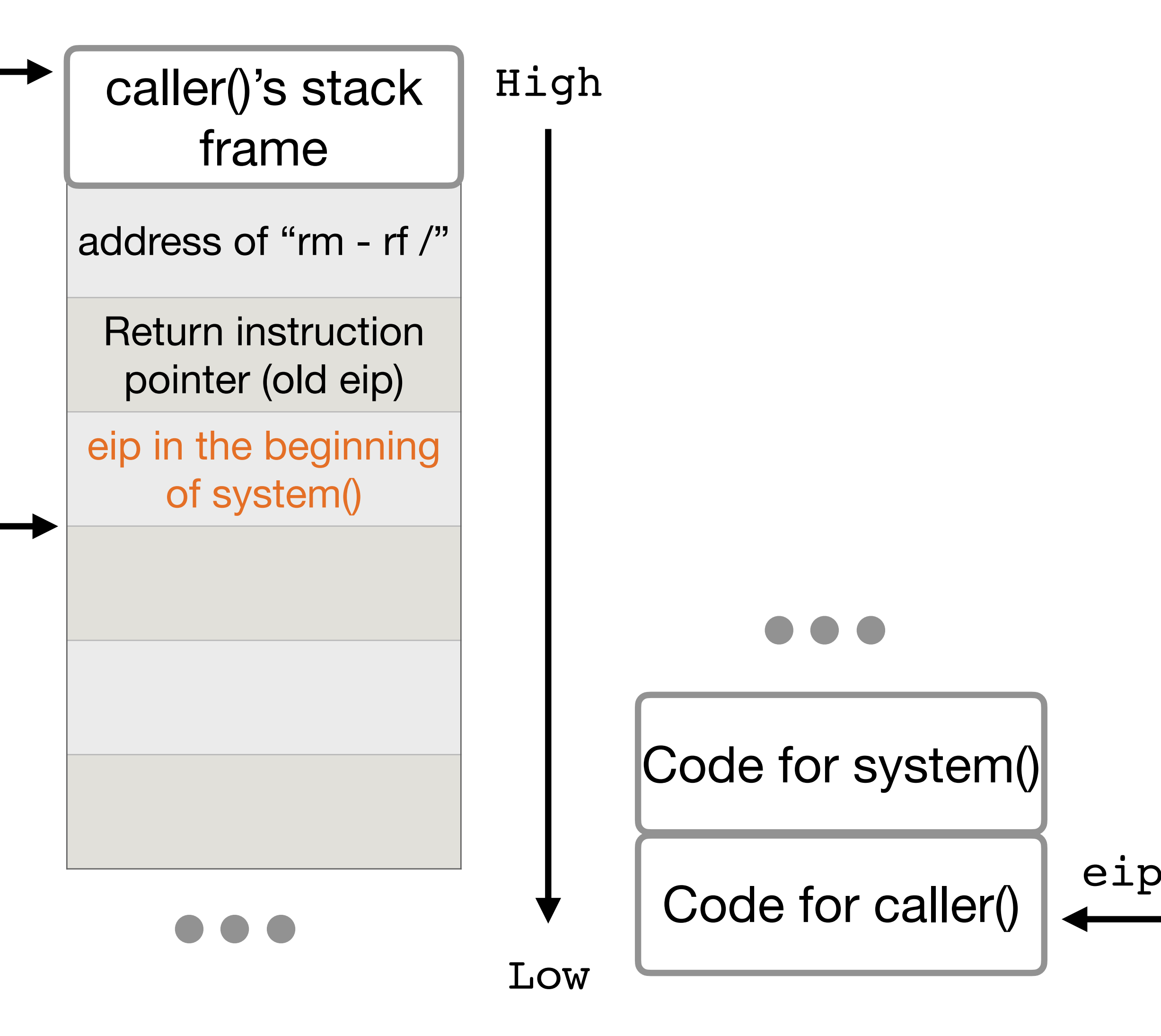

esp

ebp

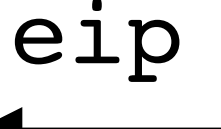

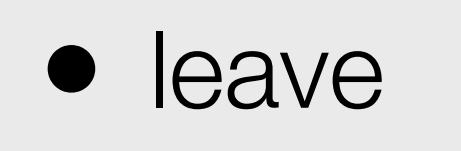

- mov %ebp %esp
- pop %ebp
- ret: pop %eip

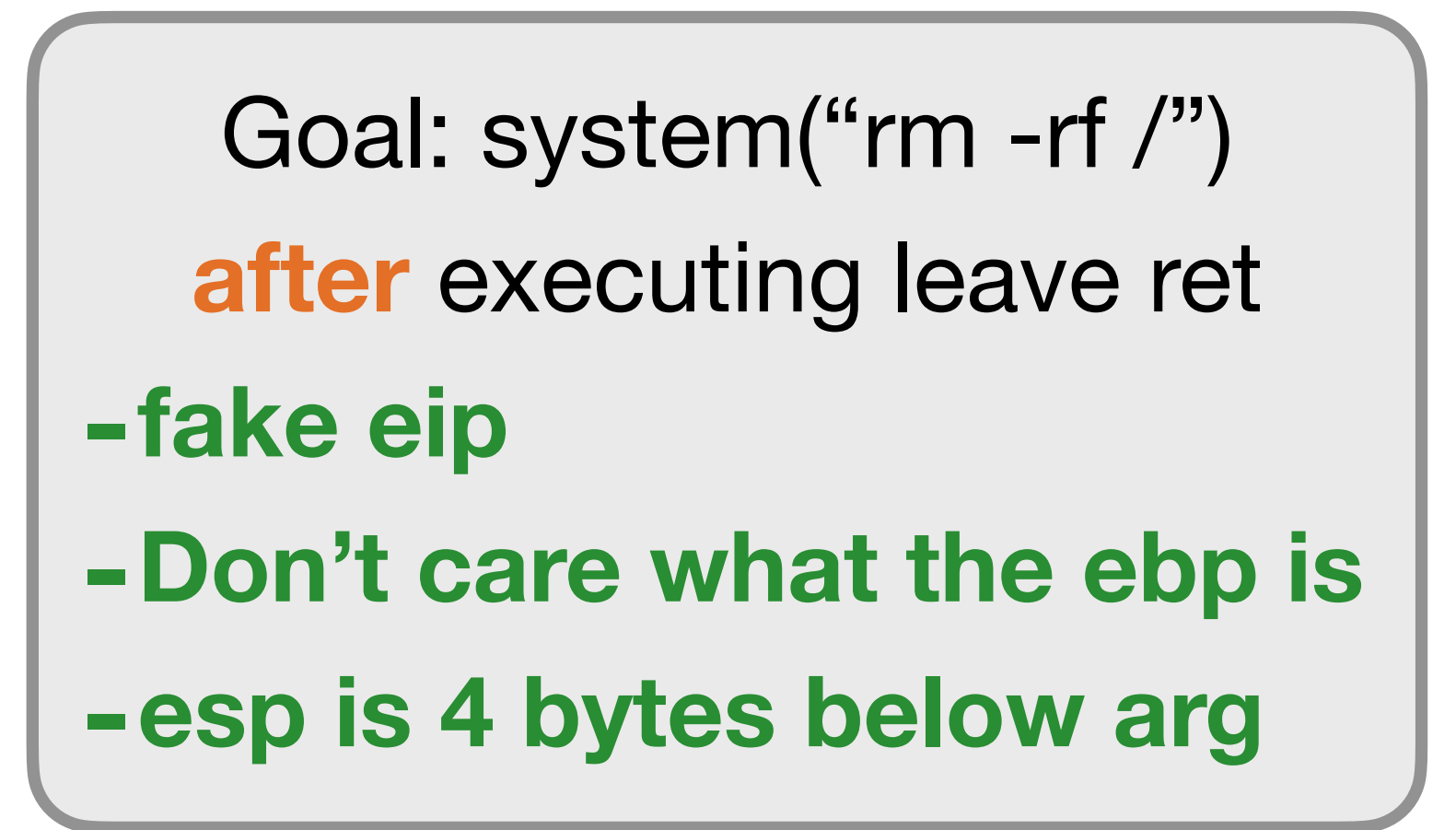

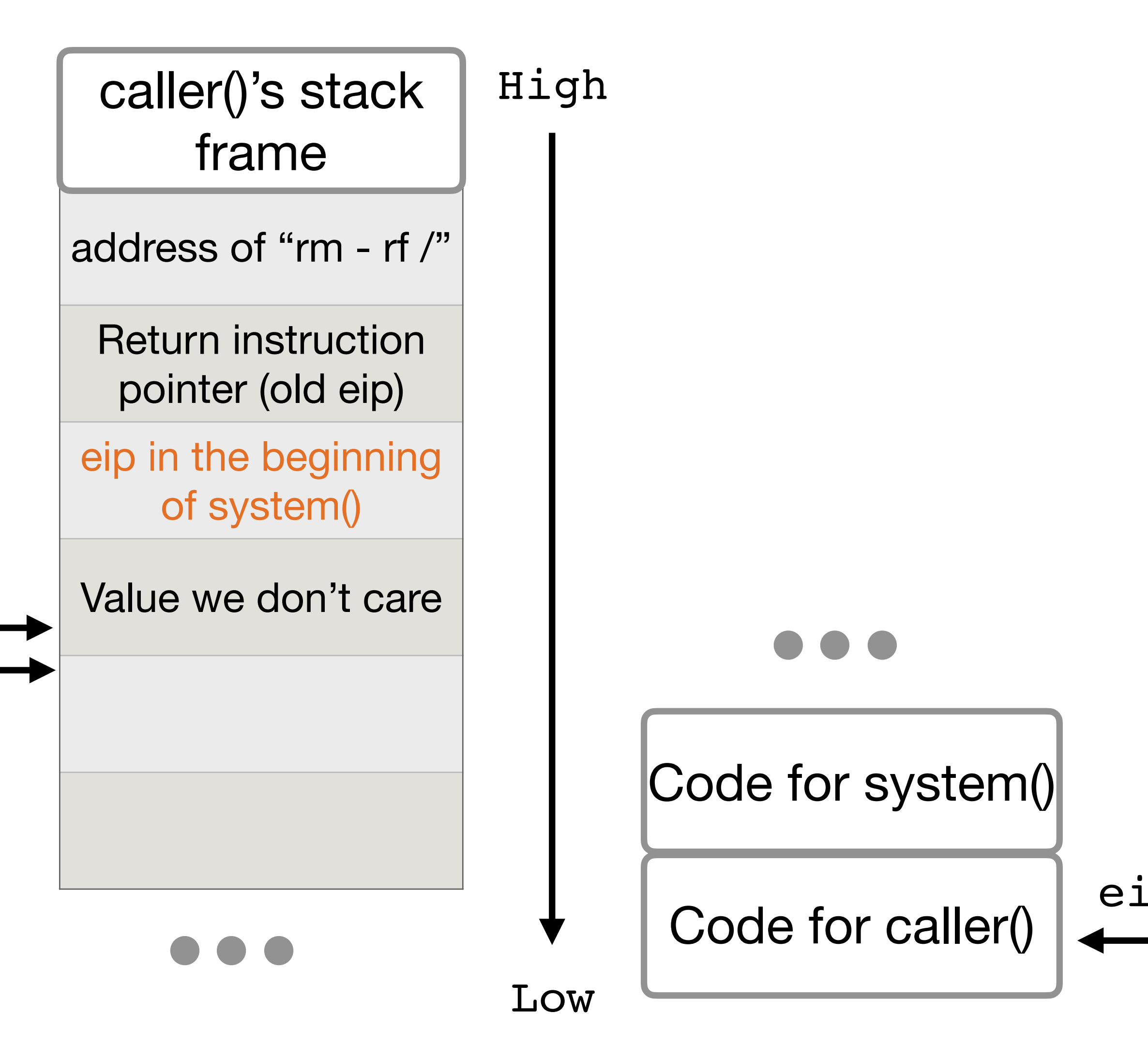

esp ebp

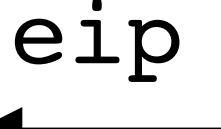

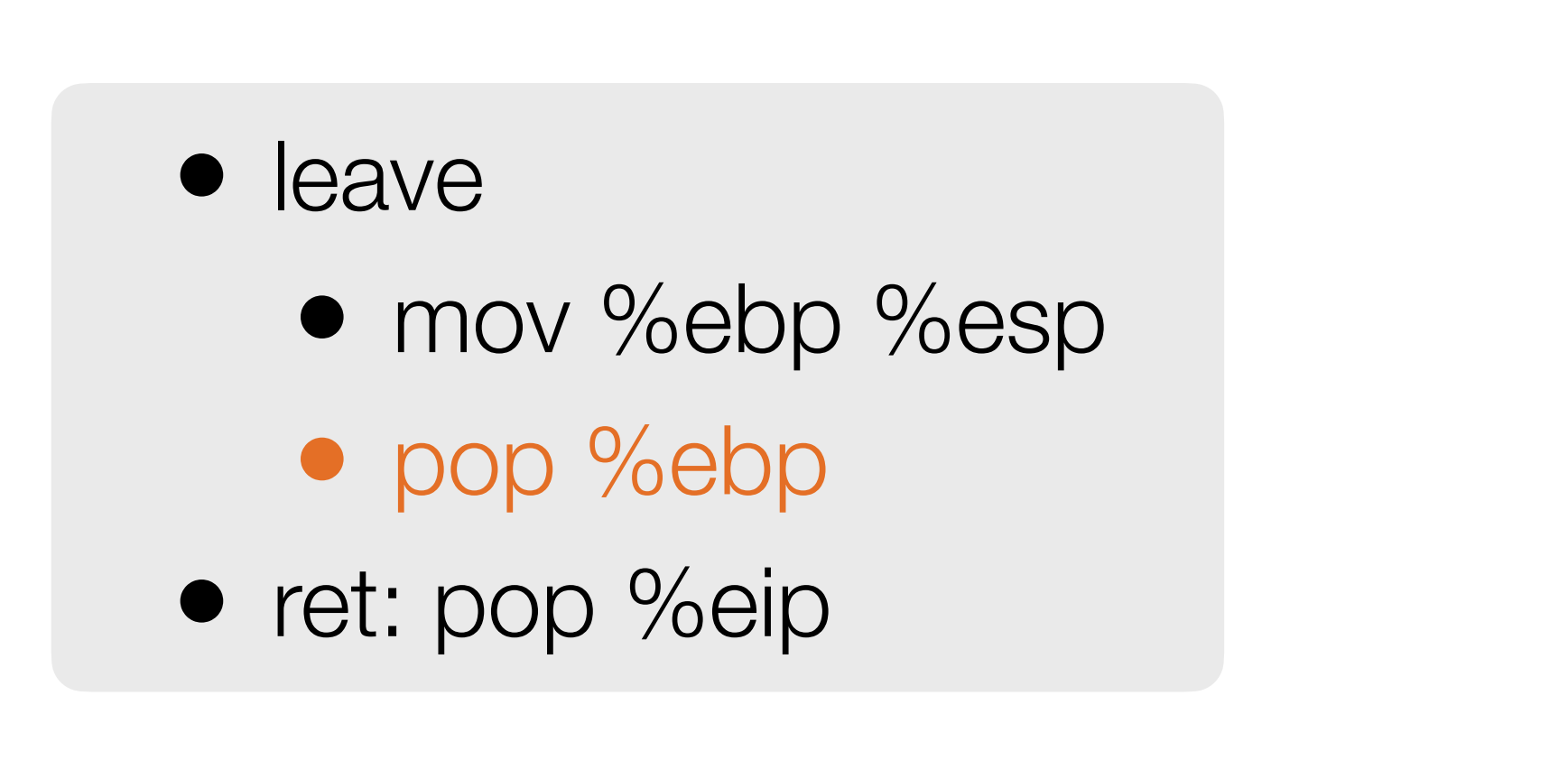

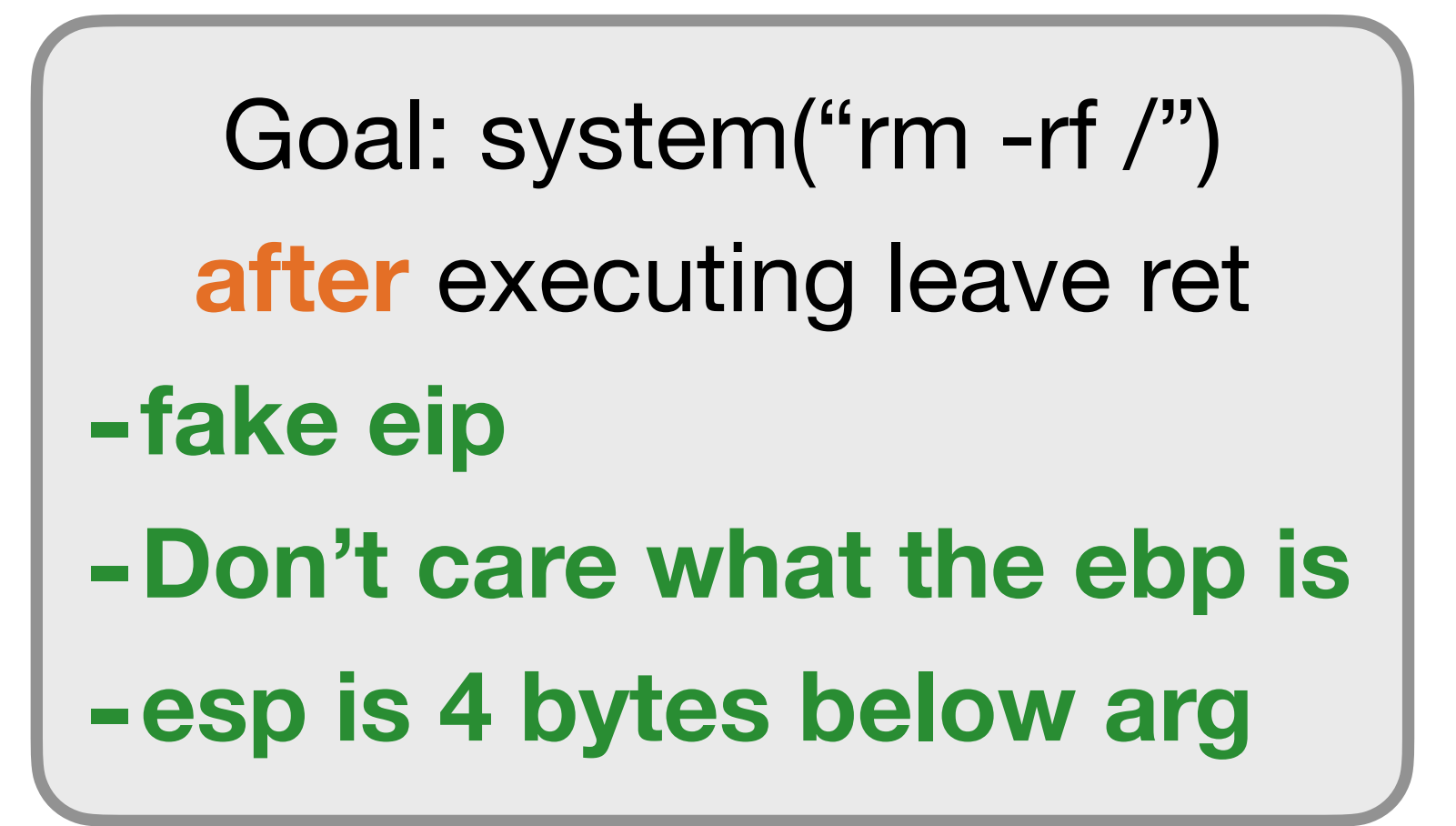

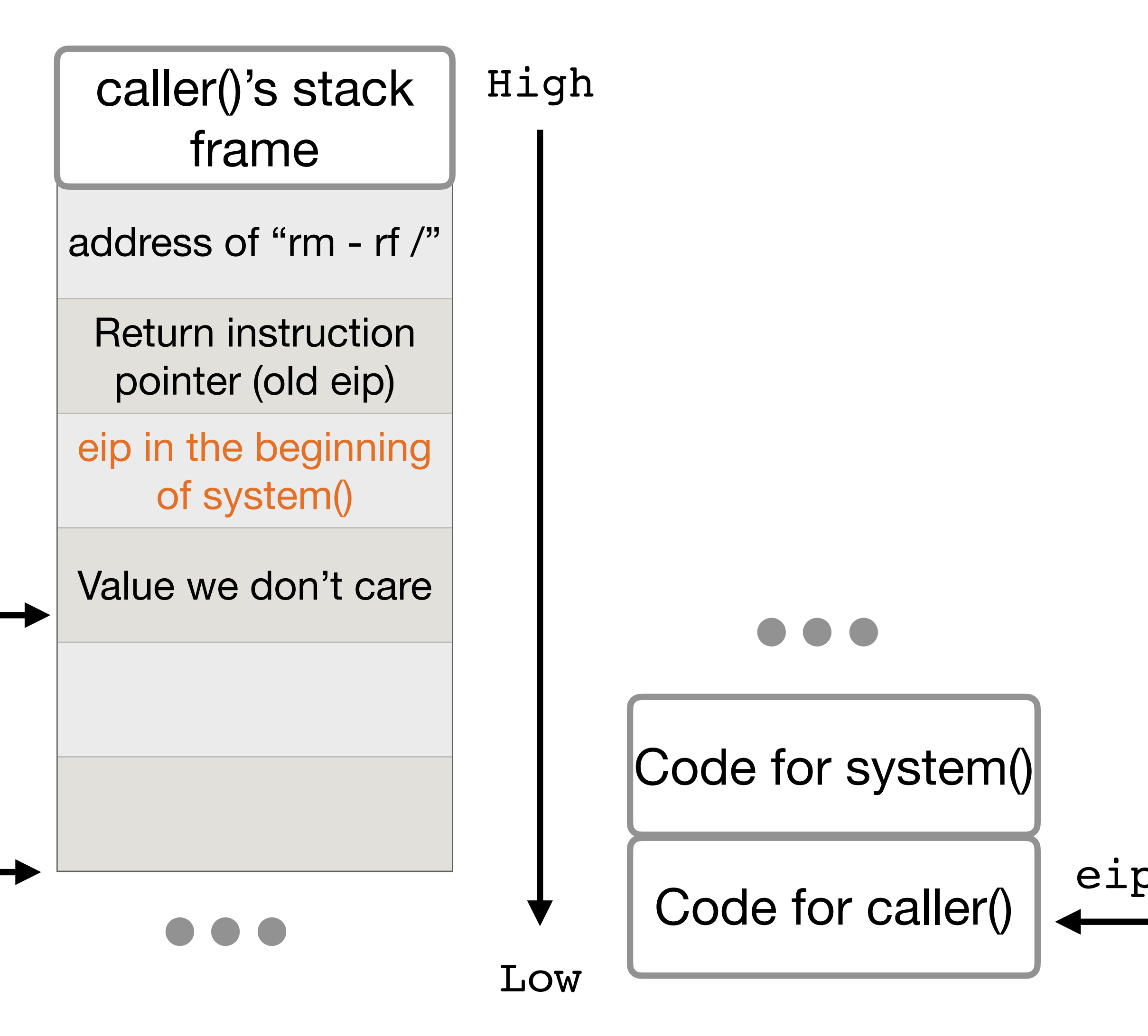

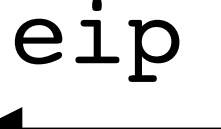

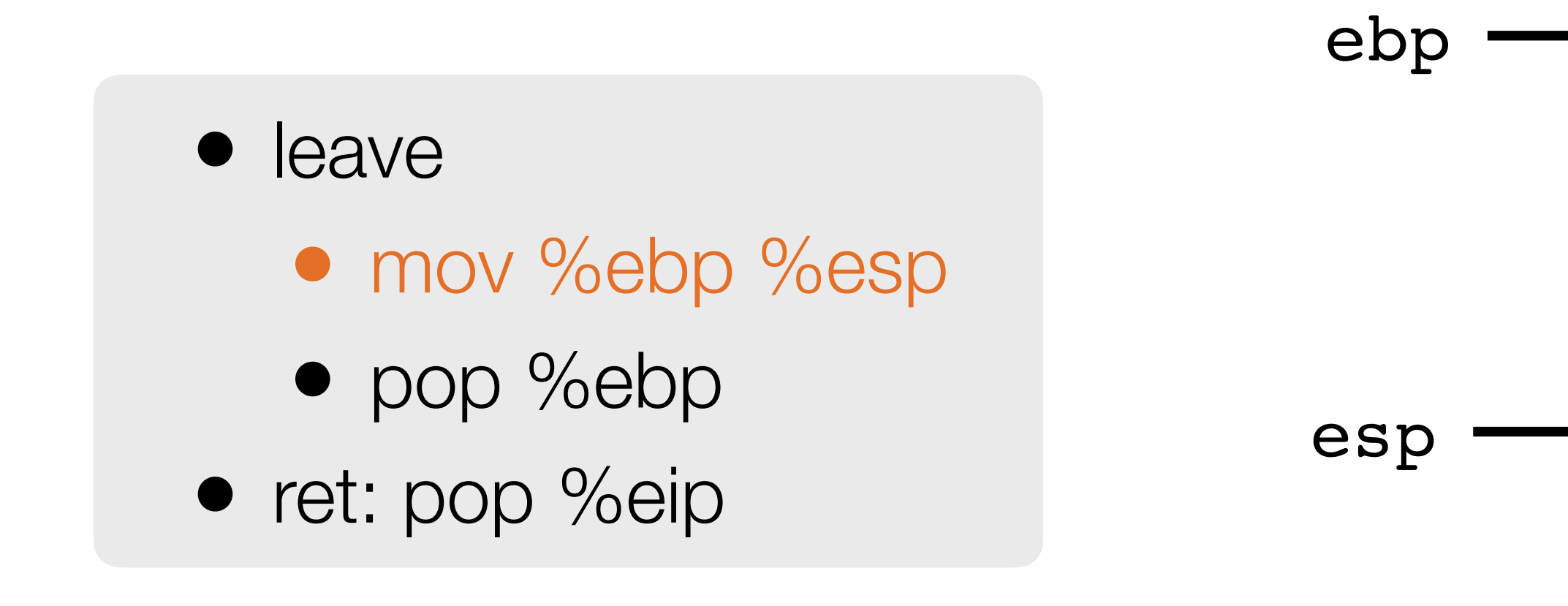

## **Return into libc: before return**

Goal: system("rm -rf /") **after** executing leave ret **-fake eip -Don't care what the ebp is -esp is 4 bytes below arg**

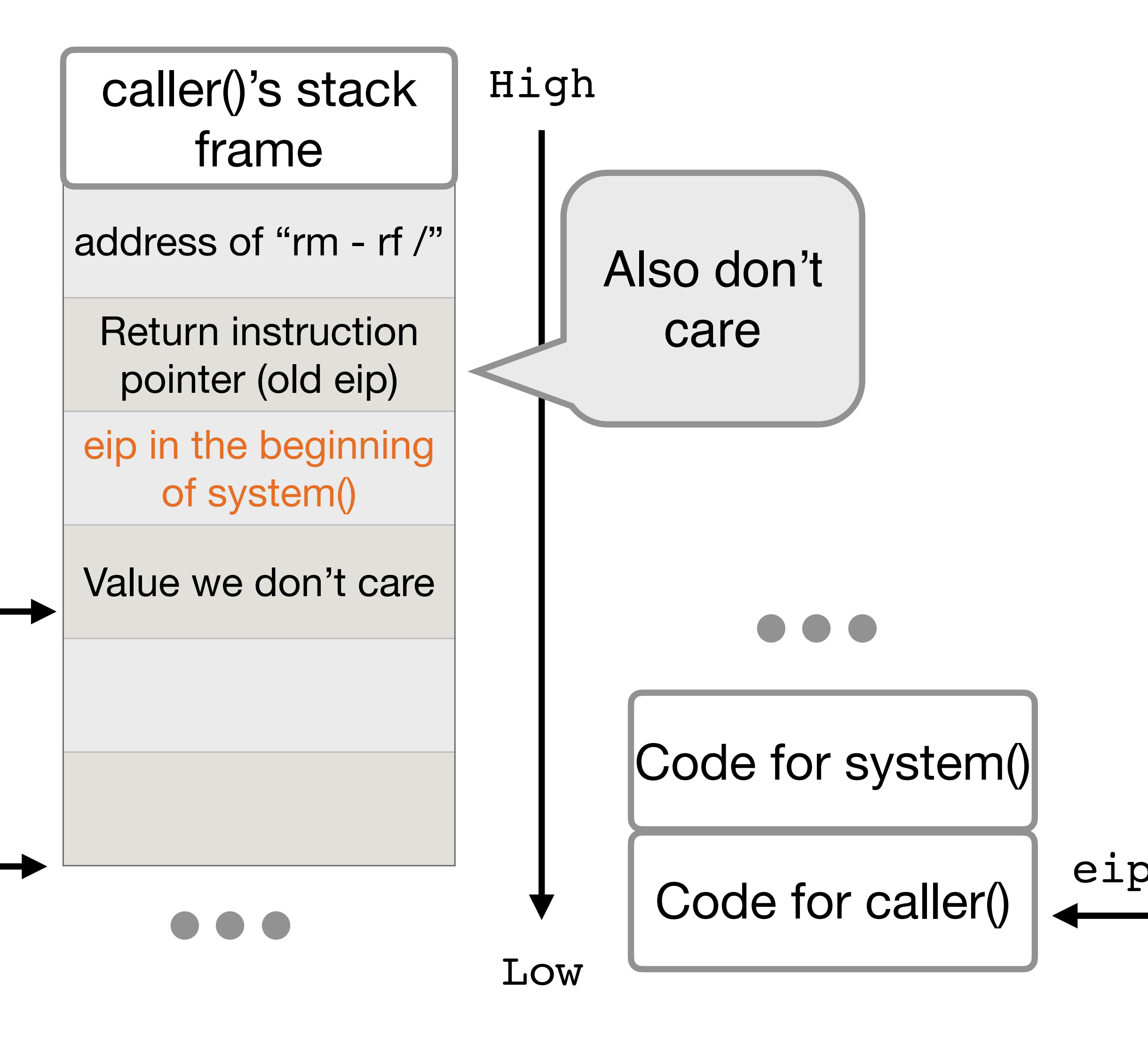

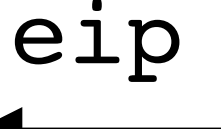

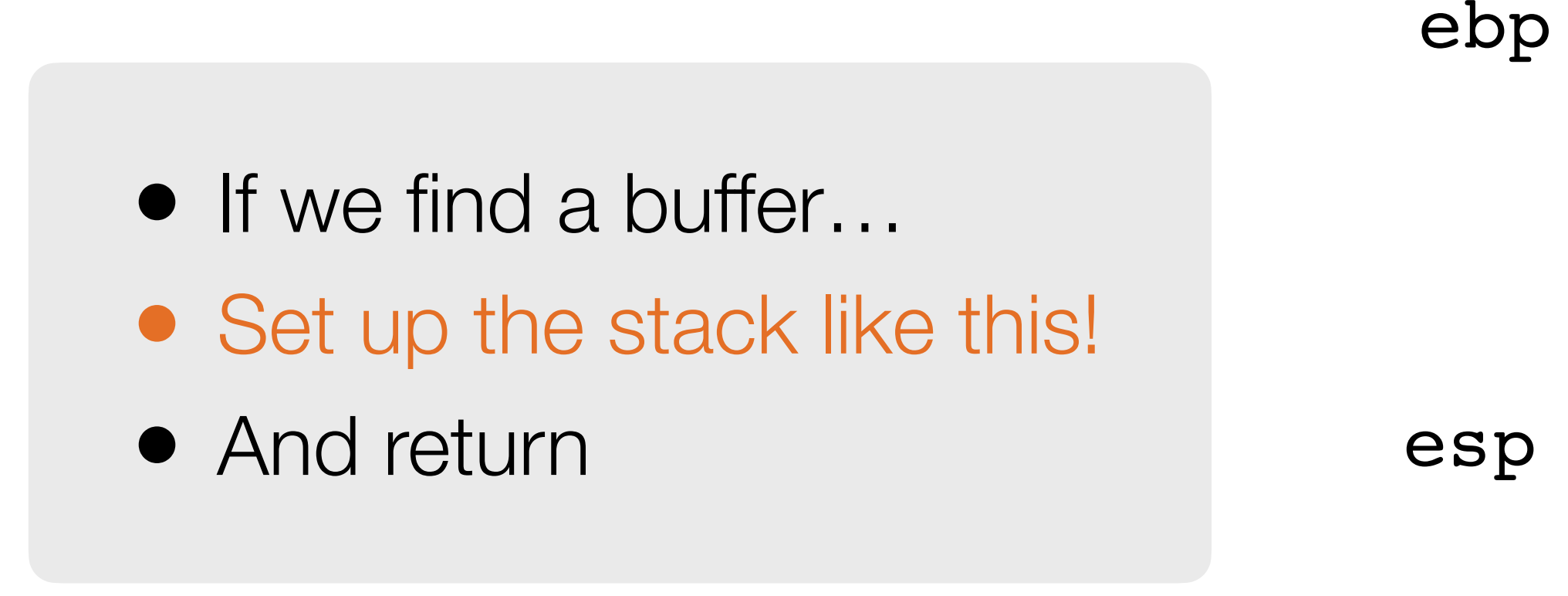

## **Return into libc: before return**

Goal: system("rm -rf /") **after** executing leave ret **-fake eip -Don't care what the ebp is -esp is 4 bytes below arg**

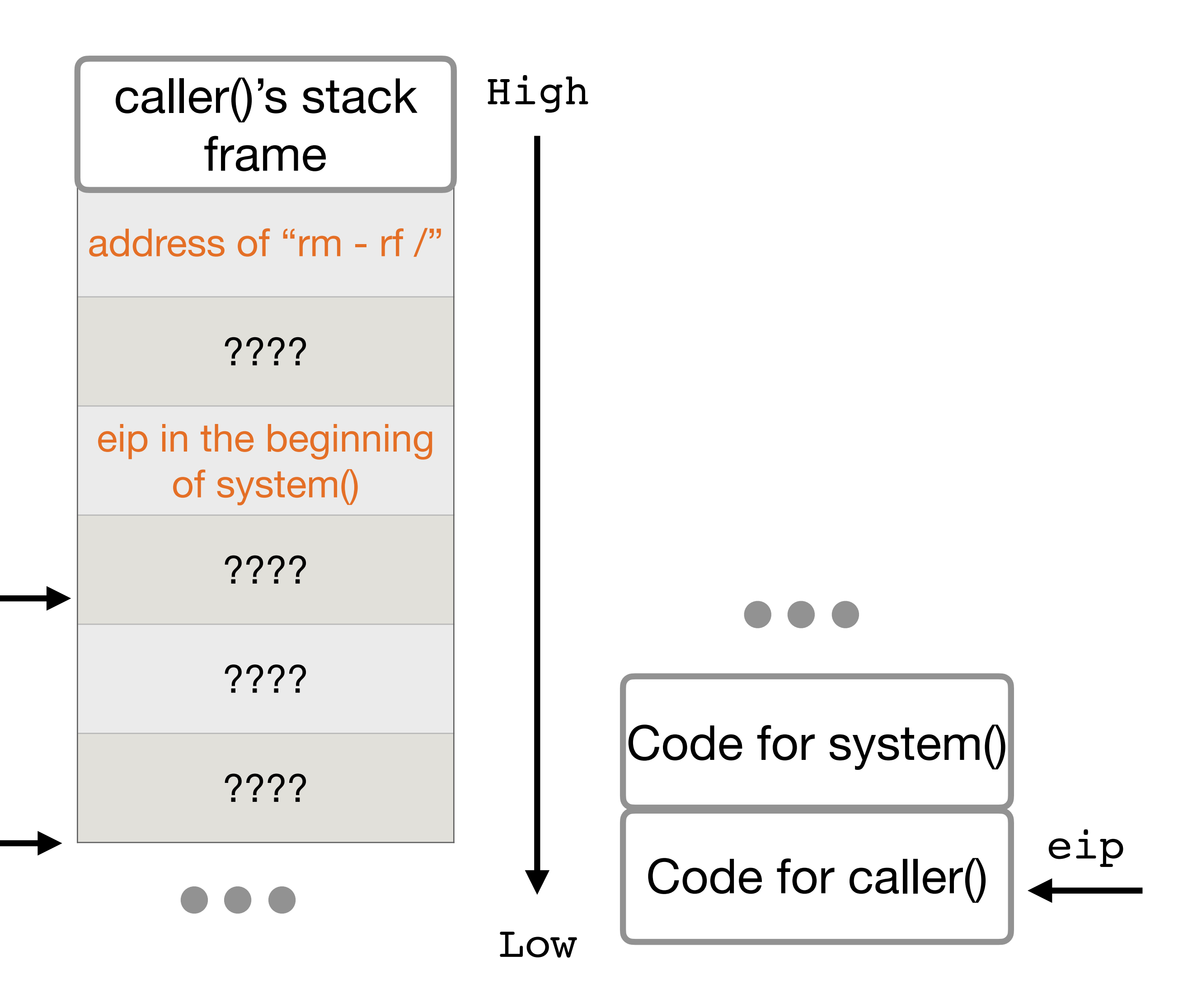

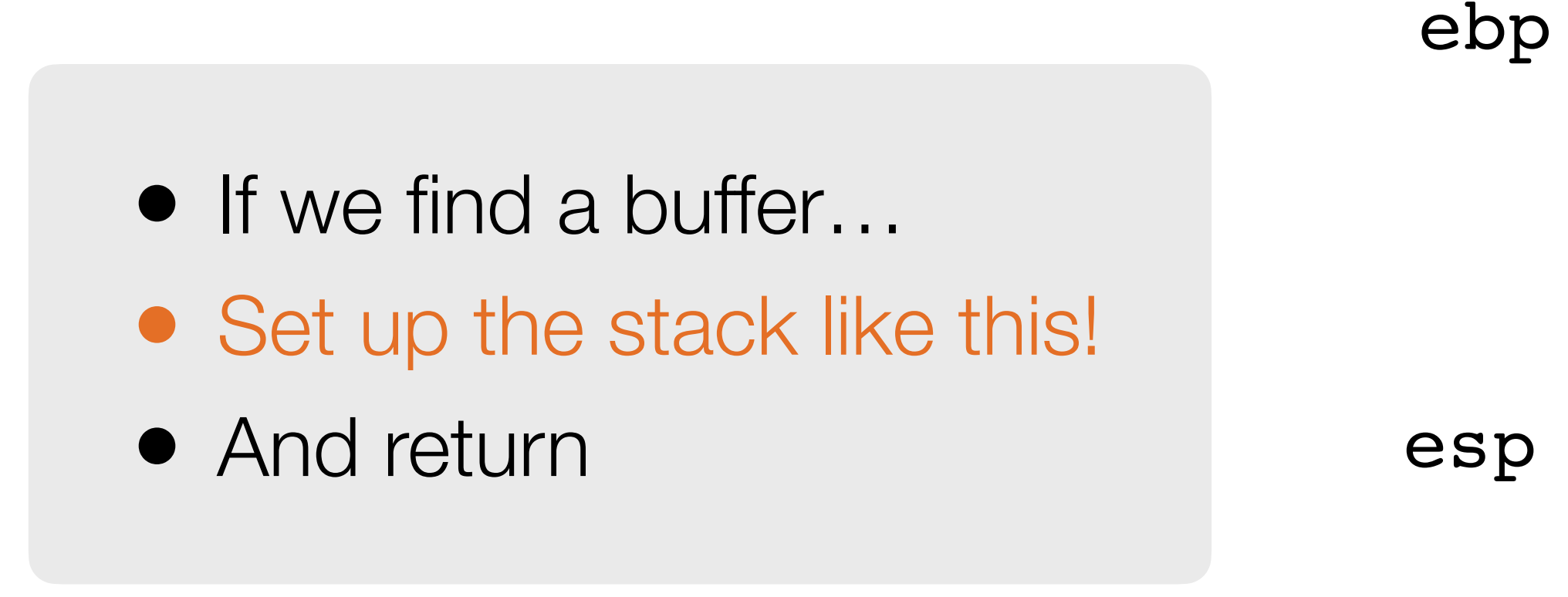

### **Exercise: Go through leave return**

Check that we care calling system("rm -rf /") **after** executing leave ret

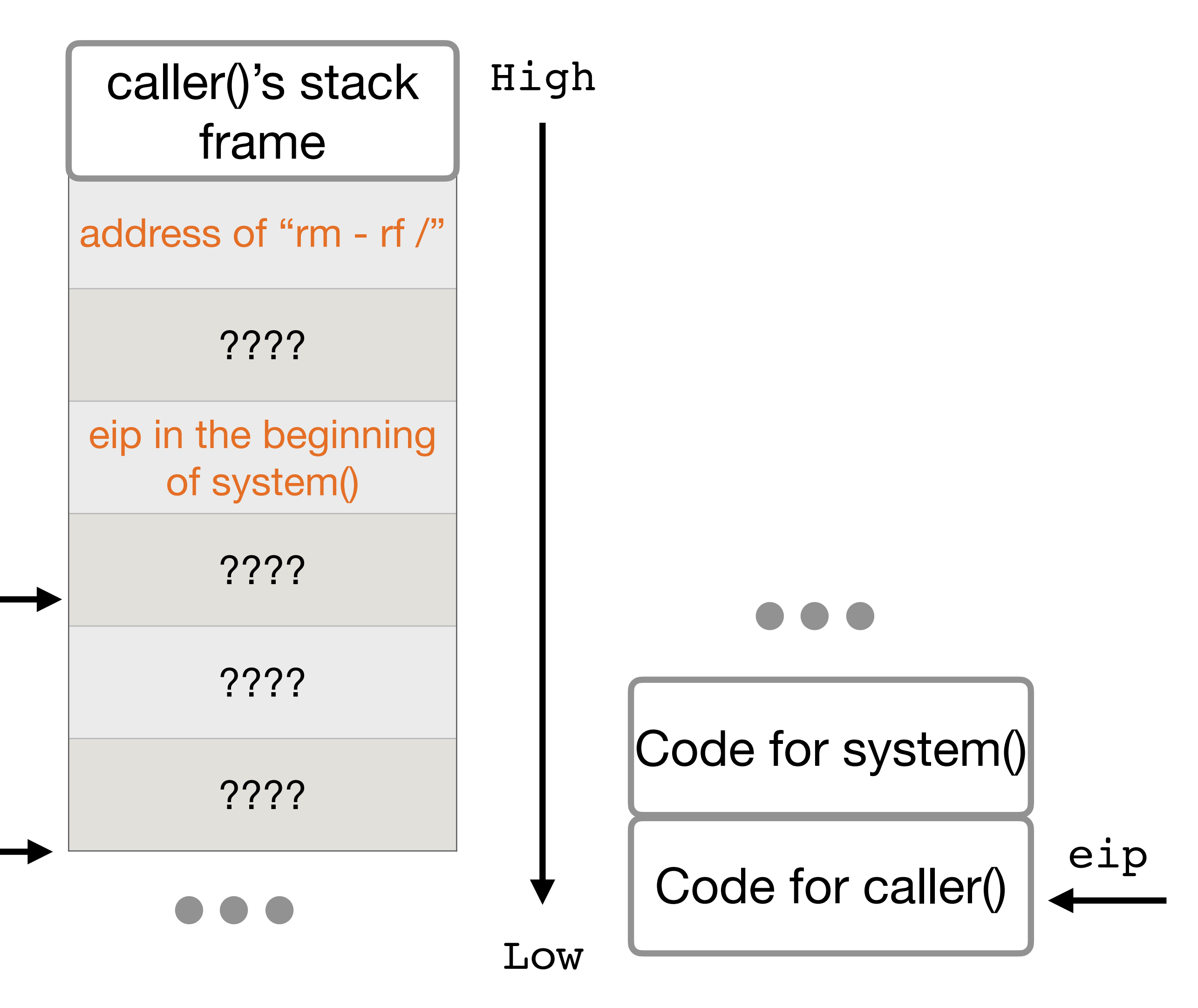

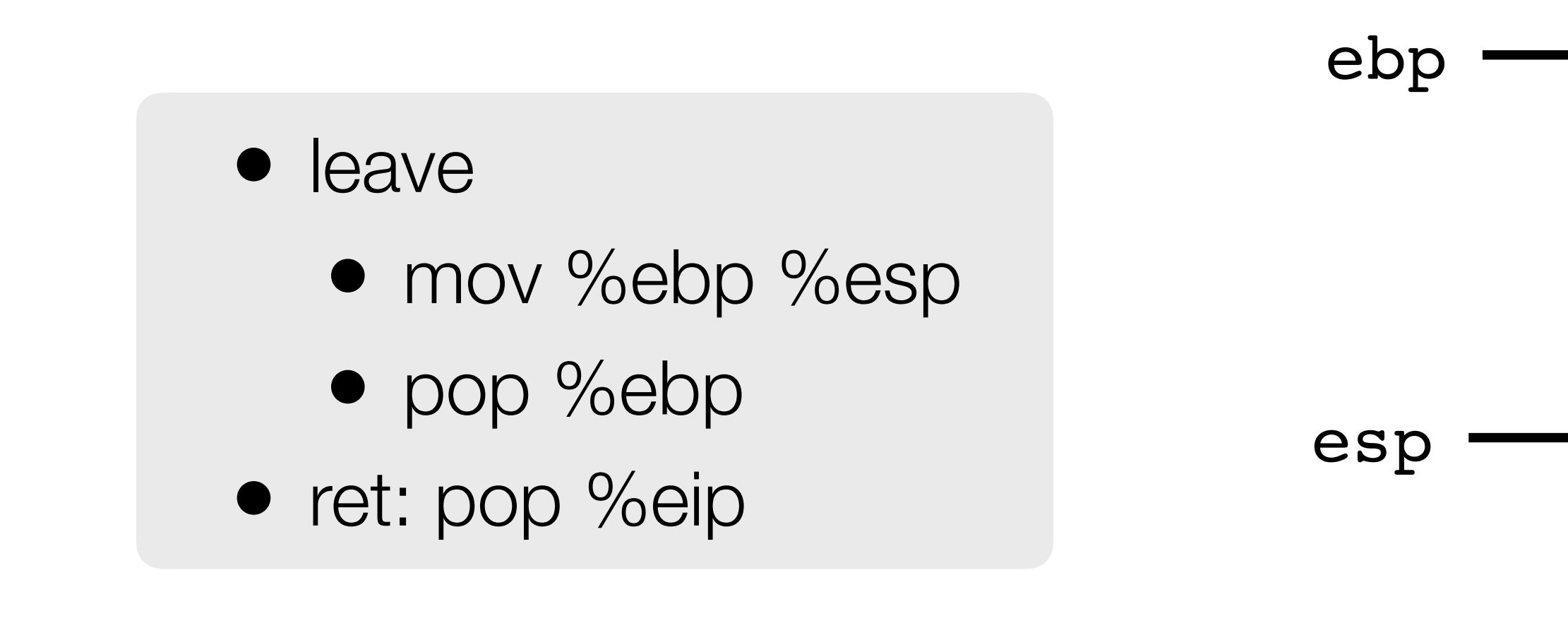

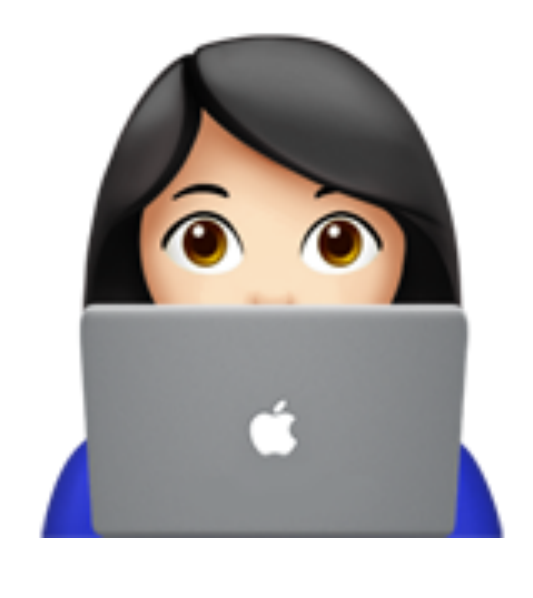

## **Return Oriented Programming (ROP)**

Instead of executing an existing function,

execute different pieces of assembly instructions.

#### **ROP Example**

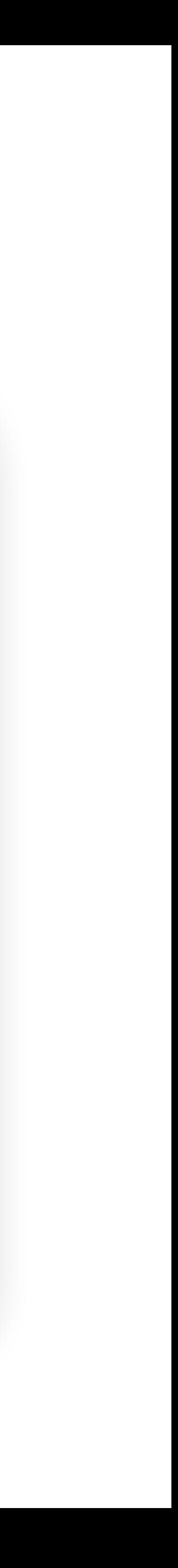

- Execute pieces of assembly code in a chain, among many returns • They form the functionality that the attacker wants
	-
- What is a Gadget
- How to chain two gadgets together
- How to start executing the first gadget

#### **ROP Gadget**

- Gadget: A small set of assembly instructions that already exist in memory
	- Gadgets usually end in a **ret** instruction
	- Gadgets are usually **not** full functions

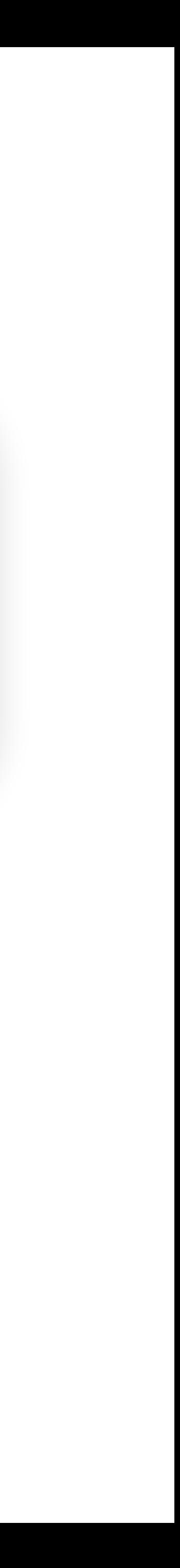

```
foo: 
           ... 
<foo+7> addl $4, %esp 
<foo+10> xorl %eax, %ebx
<foo+12> ret
```
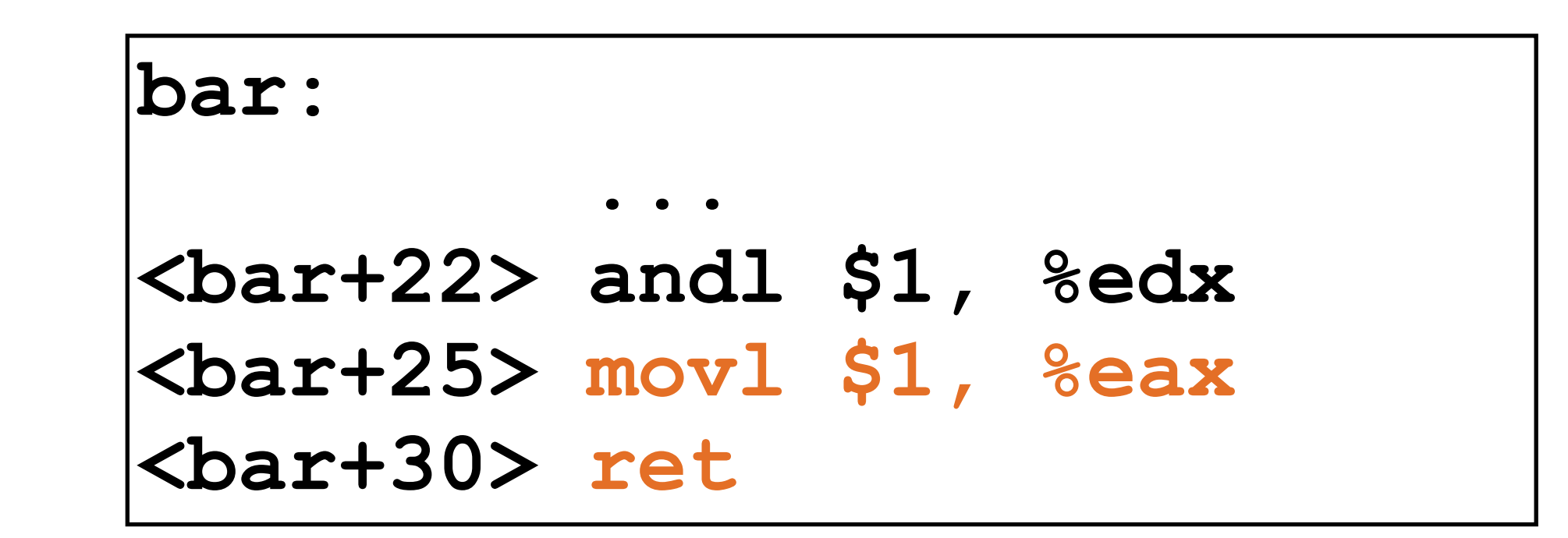

#### **How to chain two gadgets together**

#### • Supposed our goal is: **• movl \$1, %eax**

**• xorl %eax, %ebx**

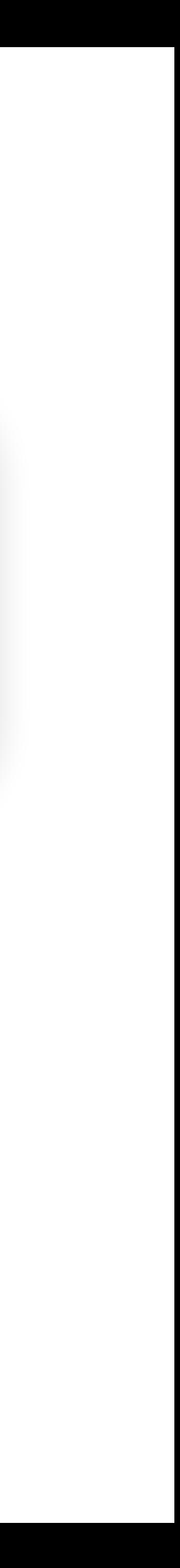

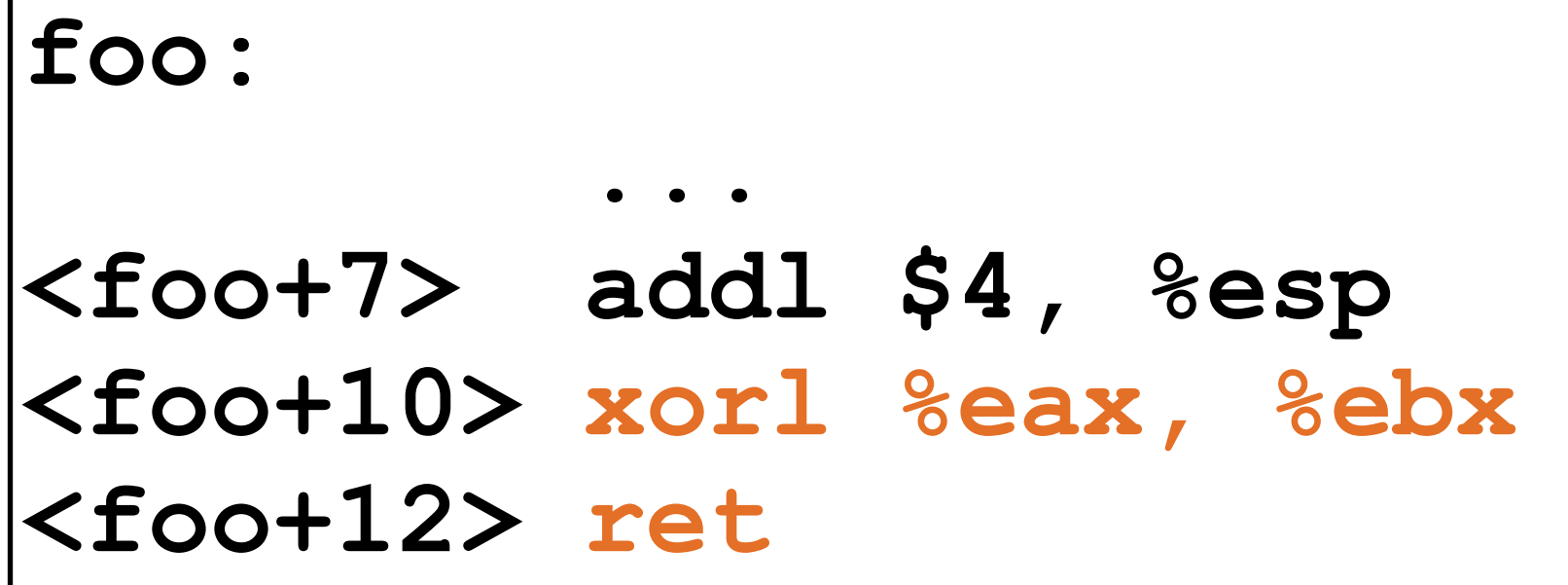

**bar: ... <bar+22> andl \$1, %edx <bar+25> movl \$1, %eax <bar+30> ret**

#### **What to do about ret?**

- The following two gadgets allow us to do
	- **• <bar+25> movl \$1, %eax**
	- **• <bar+30> ret**
	- **• <foo+10> xorl %eax, %ebx**
	- **• <foo+12> ret**

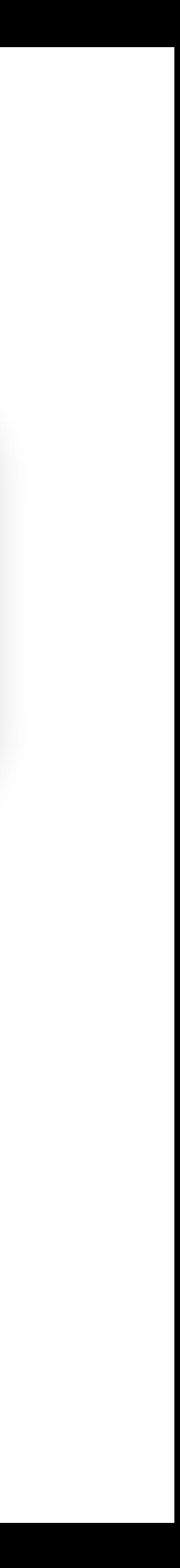

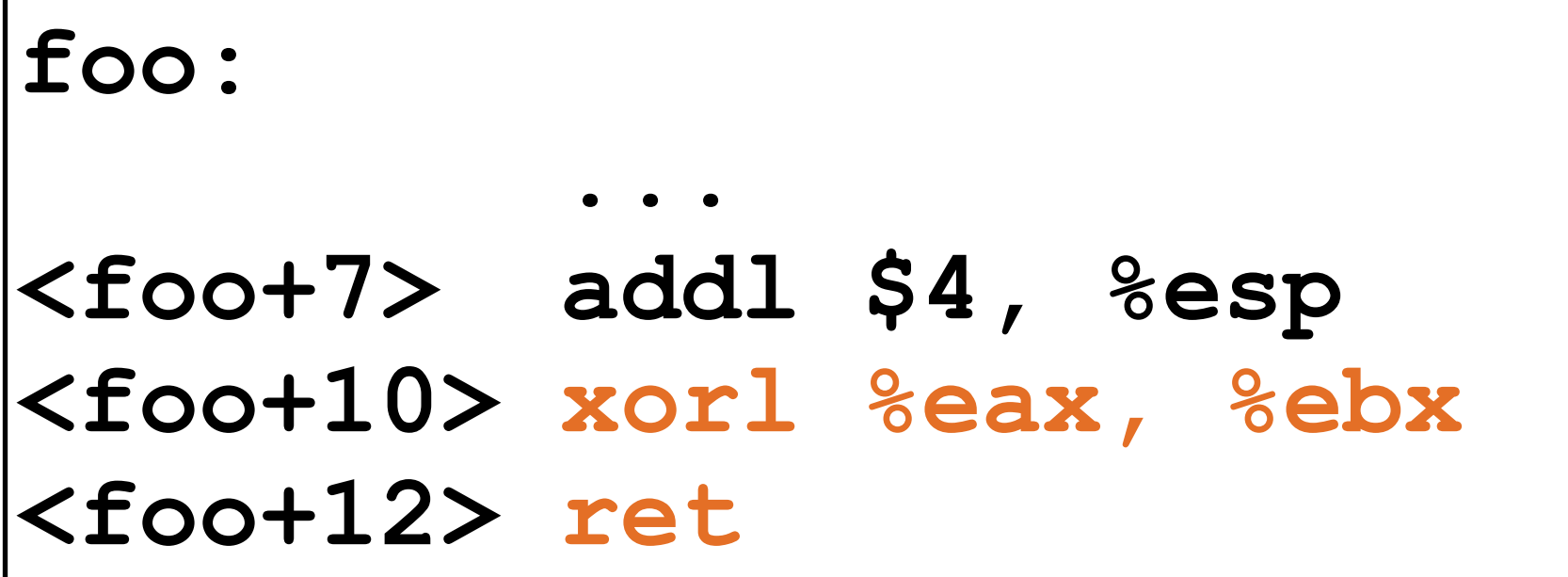

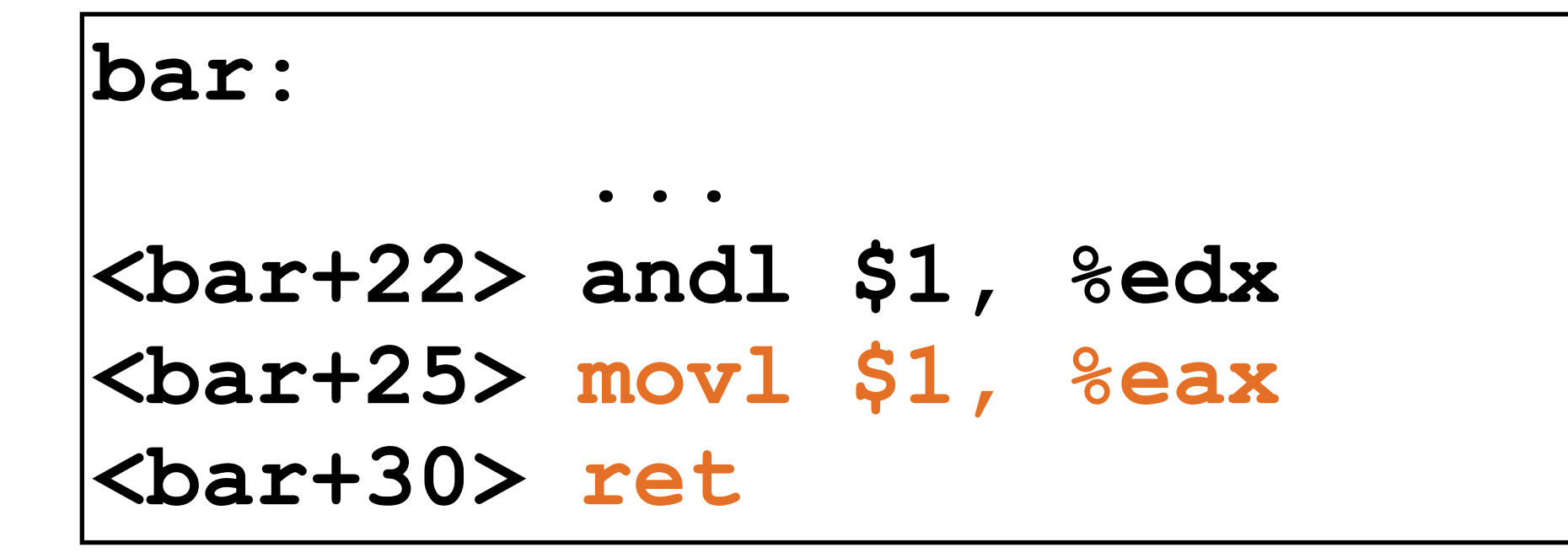

#### **What to do about ret?**

ret: pop %eip Put <foo+10> on the stack before we do ret

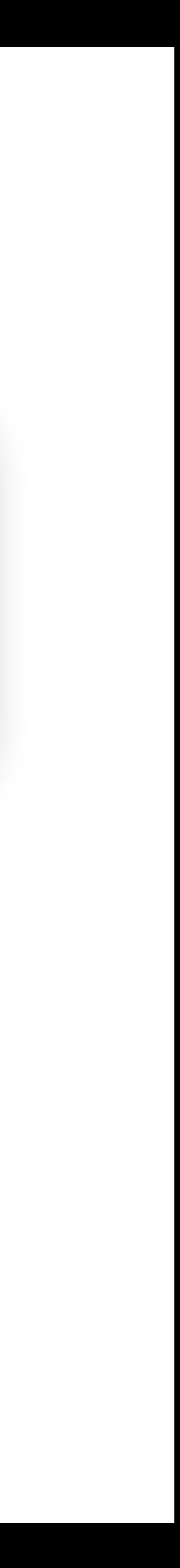

- The following two gadgets allow us to do
	- **• <bar+25> movl \$1, %eax**
	- **• <bar+30> ret**
	- **• <foo+10> xorl %eax, %ebx**
	- **• <foo+12> ret**

#### **How to chain two gadgets together?**

- The following two gadgets allow us to do
	- **• <bar+25> movl \$1, %eax**
	- **• <bar+30> ret**
	- **• <foo+10> xorl %eax, %ebx**
	- **• <foo+12> ret**

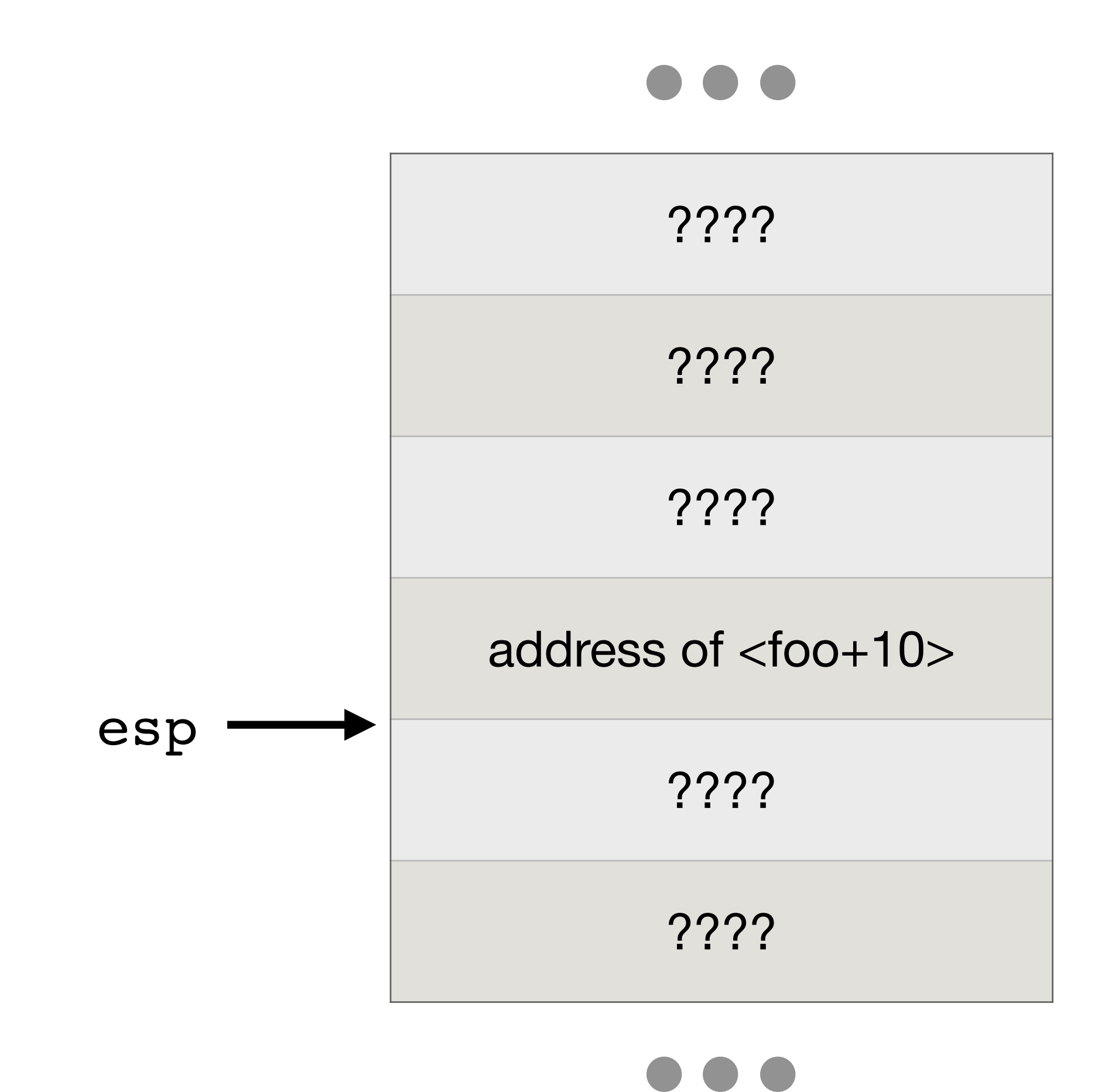

#### **How to start executing?**

- The following two gadgets allow us to do
	- **• <bar+25> movl \$1, %eax**
	- **• <bar+30> ret**
	- **• <foo+10> xorl %eax, %ebx**
	- **• <foo+12> ret**

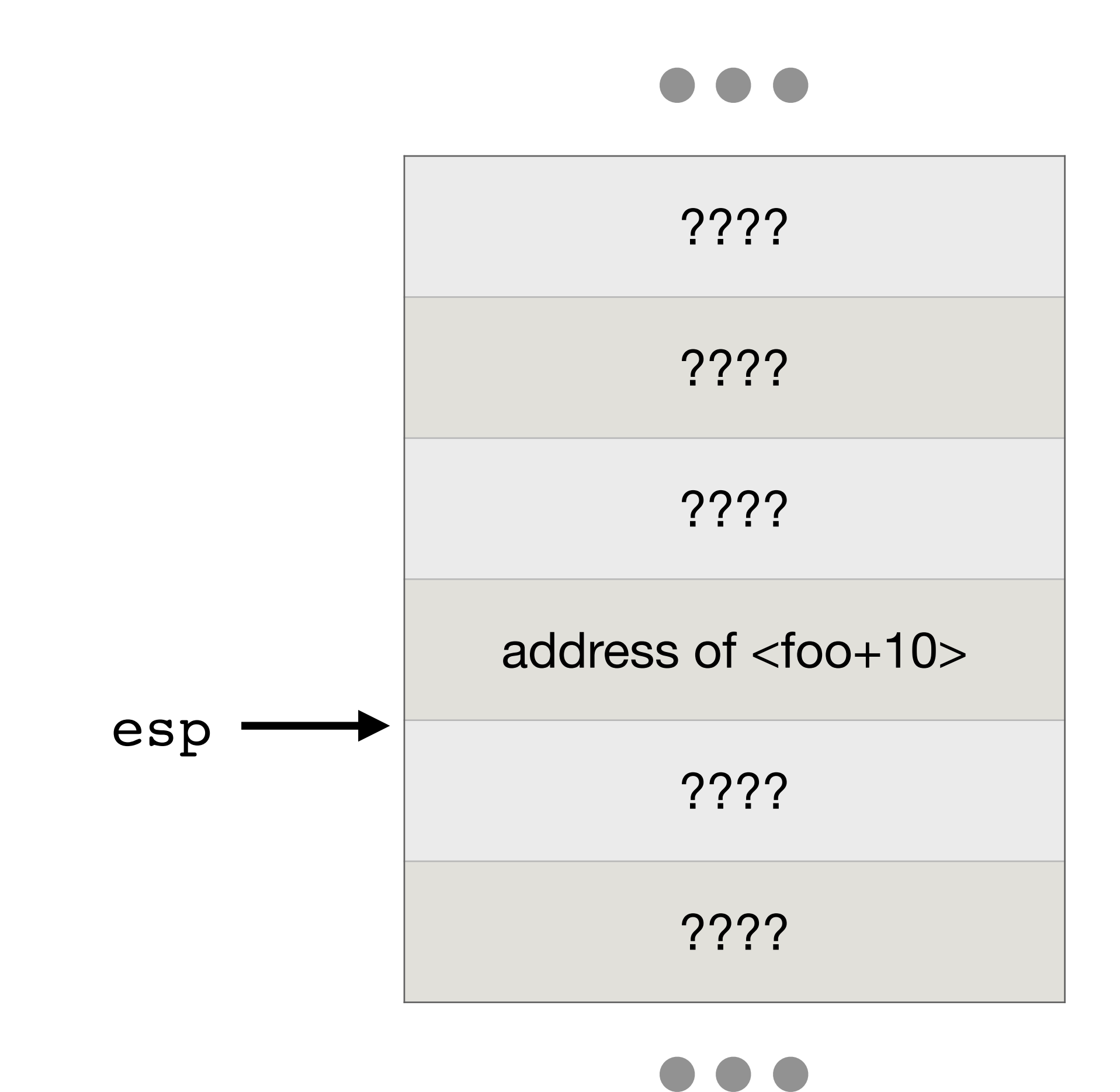

- The following two gadgets allow us to do
	- **• <bar+25> movl \$1, %eax**
	- **• <bar+30> ret**
	- **• <foo+10> xorl %eax, %ebx**
	- **• <foo+12> ret**

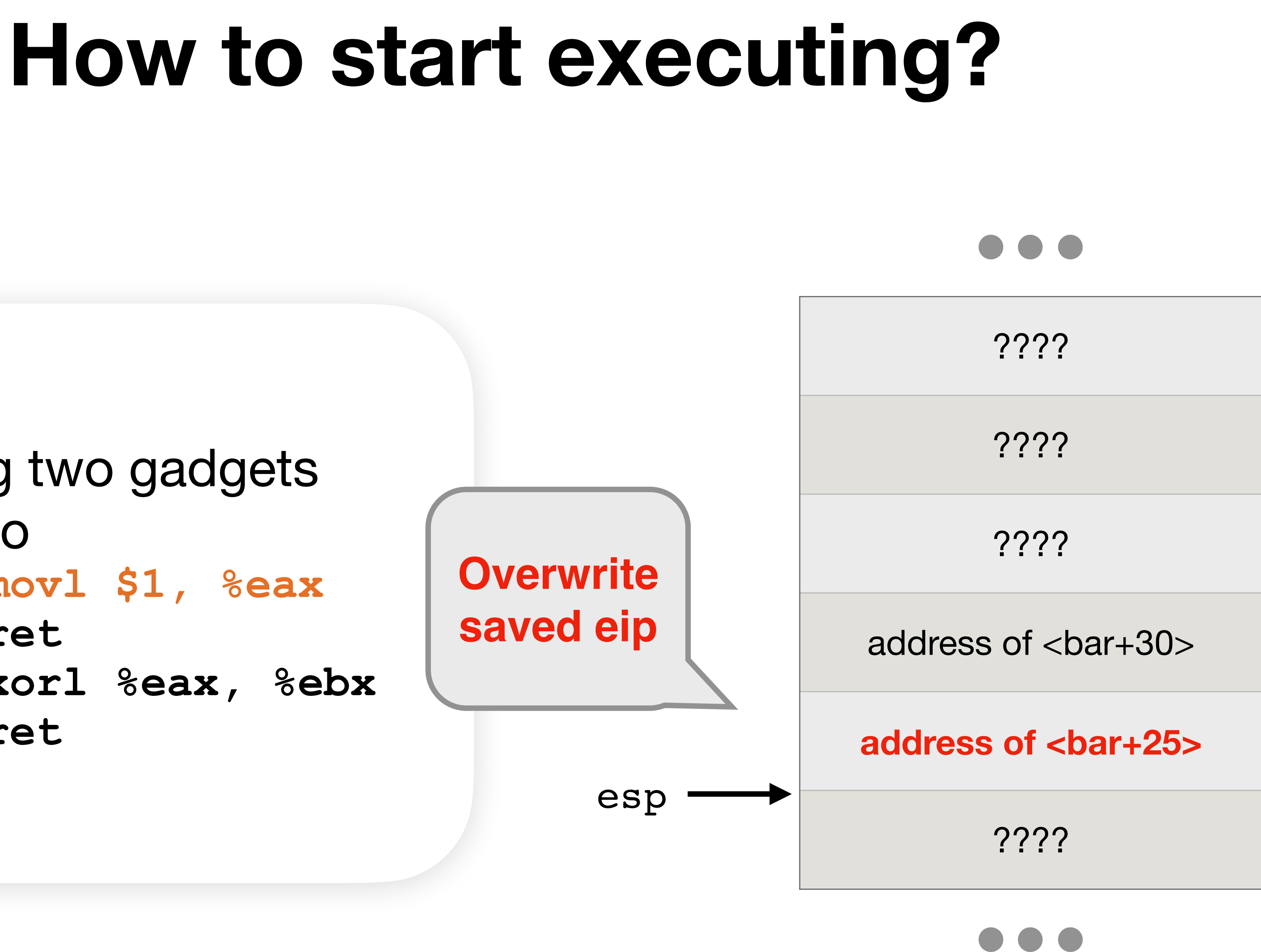

#### • If we have many gadgets

- **• <bar+25> movl \$1, %eax**
- **• <bar+30> ret**
- **• <foo+10> xorl %eax, %ebx**
- **• <foo+12> ret**
- **• <…> …**
- **• <…> ret**
- **• <…> …**

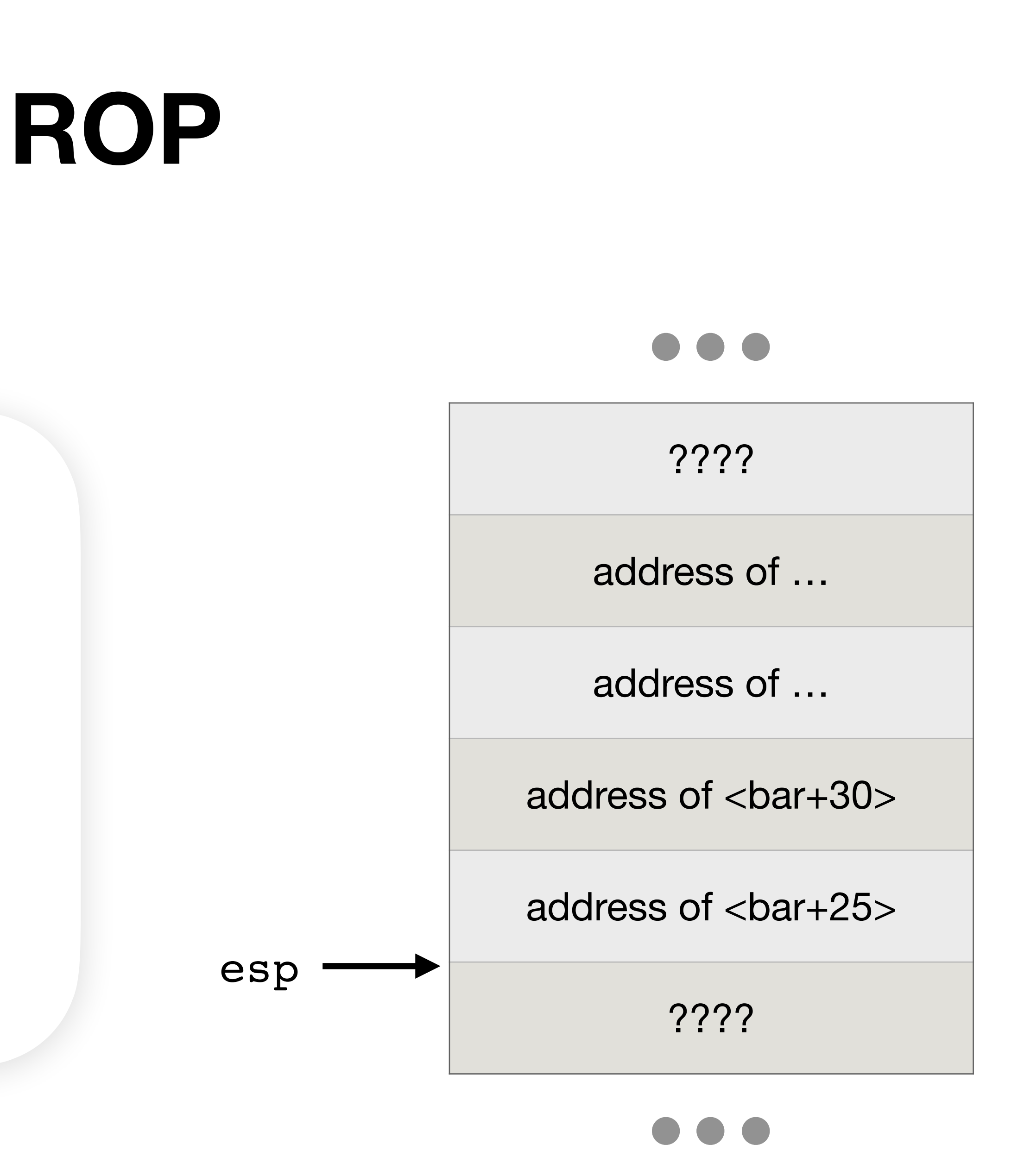

**• <…> ret** 

**• …**

## **ROP**

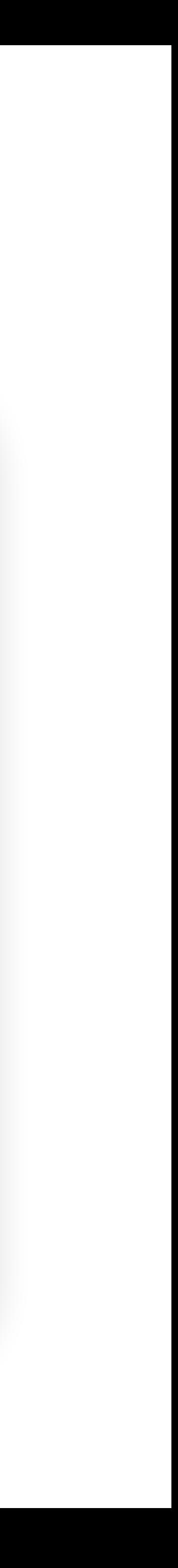

- Gadget: A small set of assembly instructions that already exist in memory
	- Gadgets usually end in a **ret** instruction
	- Gadgets are usually **not** full functions
- ROP strategy: We write a chain of return addresses starting at the RIP to achieve the behavior we want
	- Each return address points to a gadget
	- The gadget executes its instructions and ends with a ret instruction
	- The ret instruction jumps to the address of the next gadget on the stack

### **ROP**

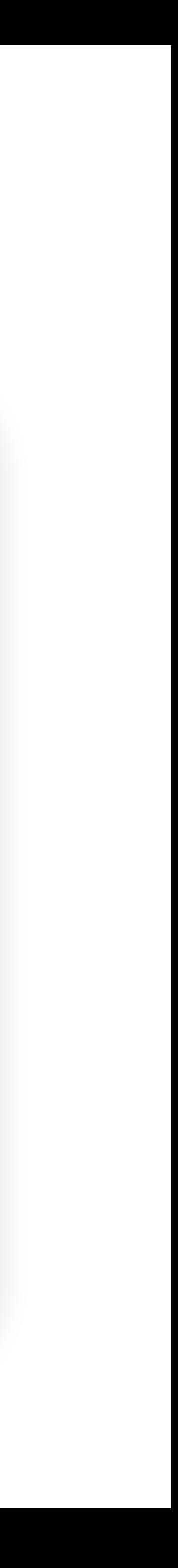

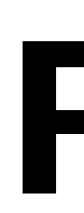

- If the code base is big enough (imports enough libraries), there are usually enough gadgets in memory for you to run any shellcode you want
- **ROP compilers** can automatically generate a ROP chain for you based on a target binary and desired malicious code!
- Non-executable pages is not a huge issue for attackers nowadays • Having writable and executable pages makes an attacker's life easier, but not
	- *that* much easier

#### **Agenda**

40

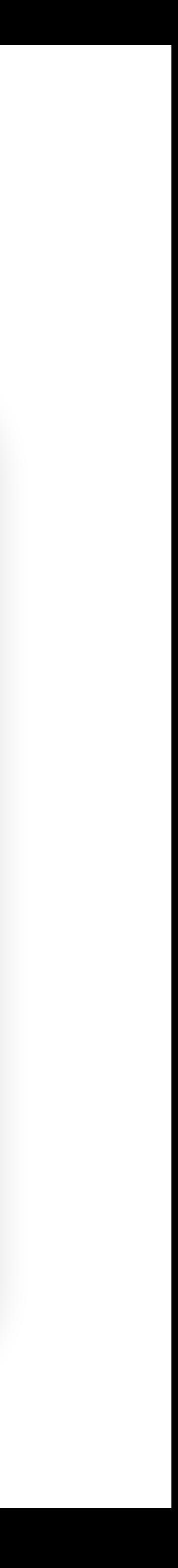

- Memory-safe languages
- Writing memory-safe code
- Building secure software
- Exploit mitigations
	- Non-executable pages
	- Stack canaries
	- Pointer authentication
	- Address space layout randomization (ASLR)
- Combining mitigations

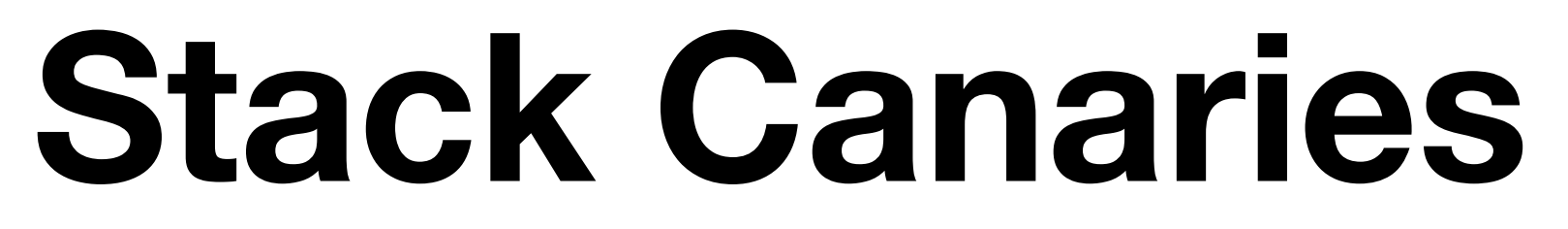

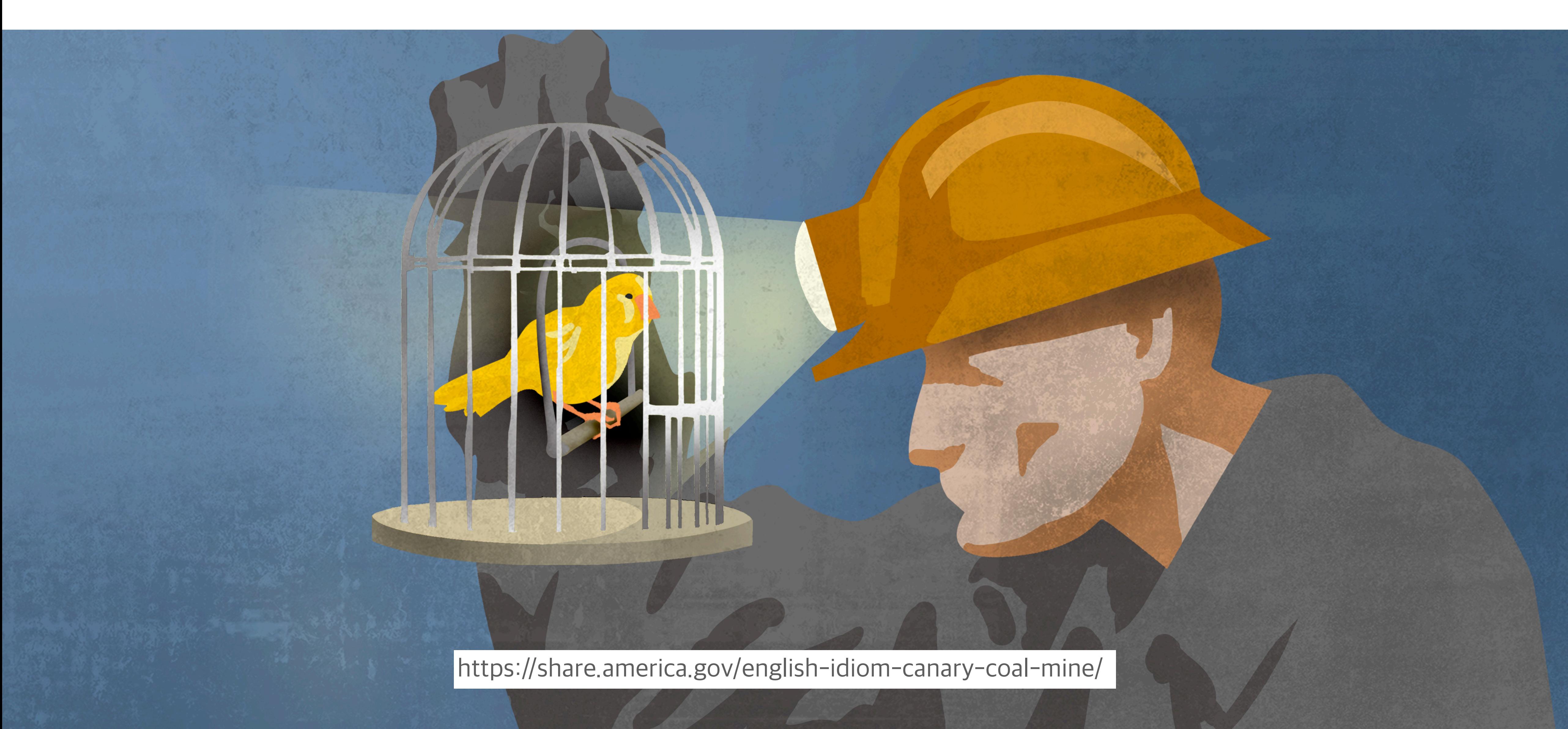

### **Regular Stack Example**

High

main()'s stack

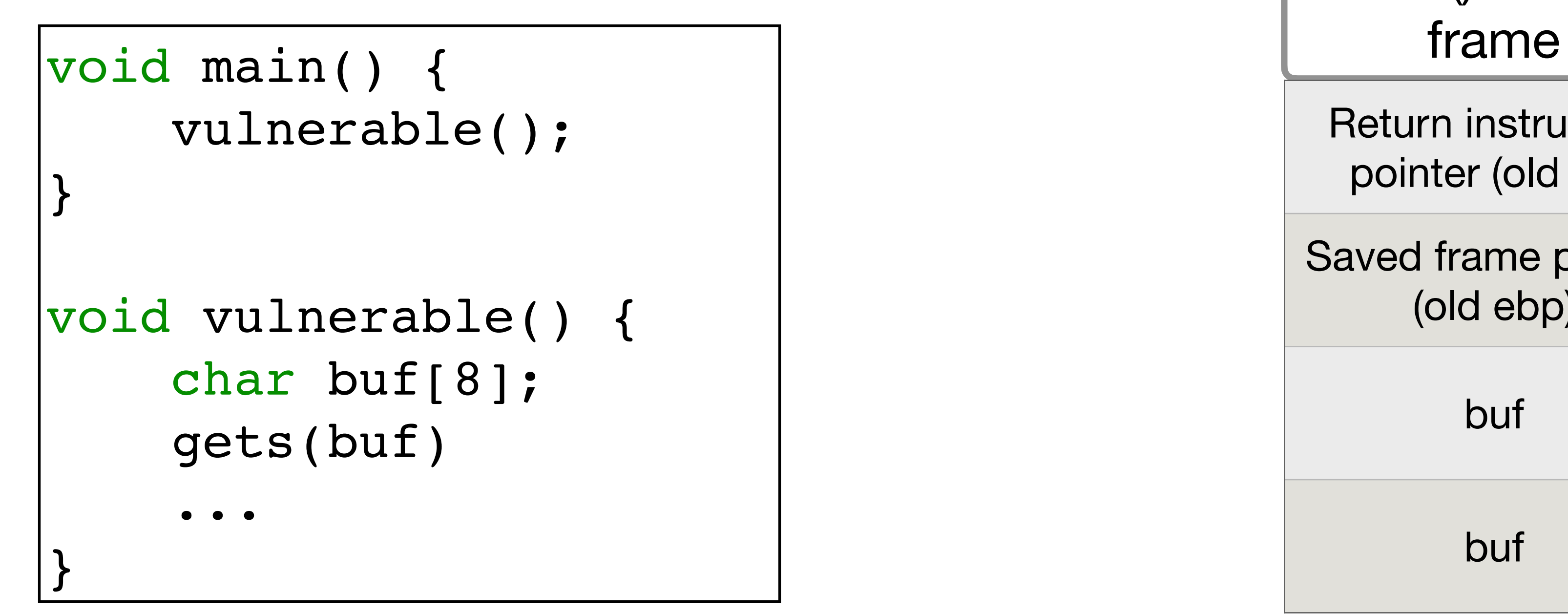

Return instruction pointer (old eip)

Saved frame pointer (old ebp)

buf

buf

#### **Stack Canaries**

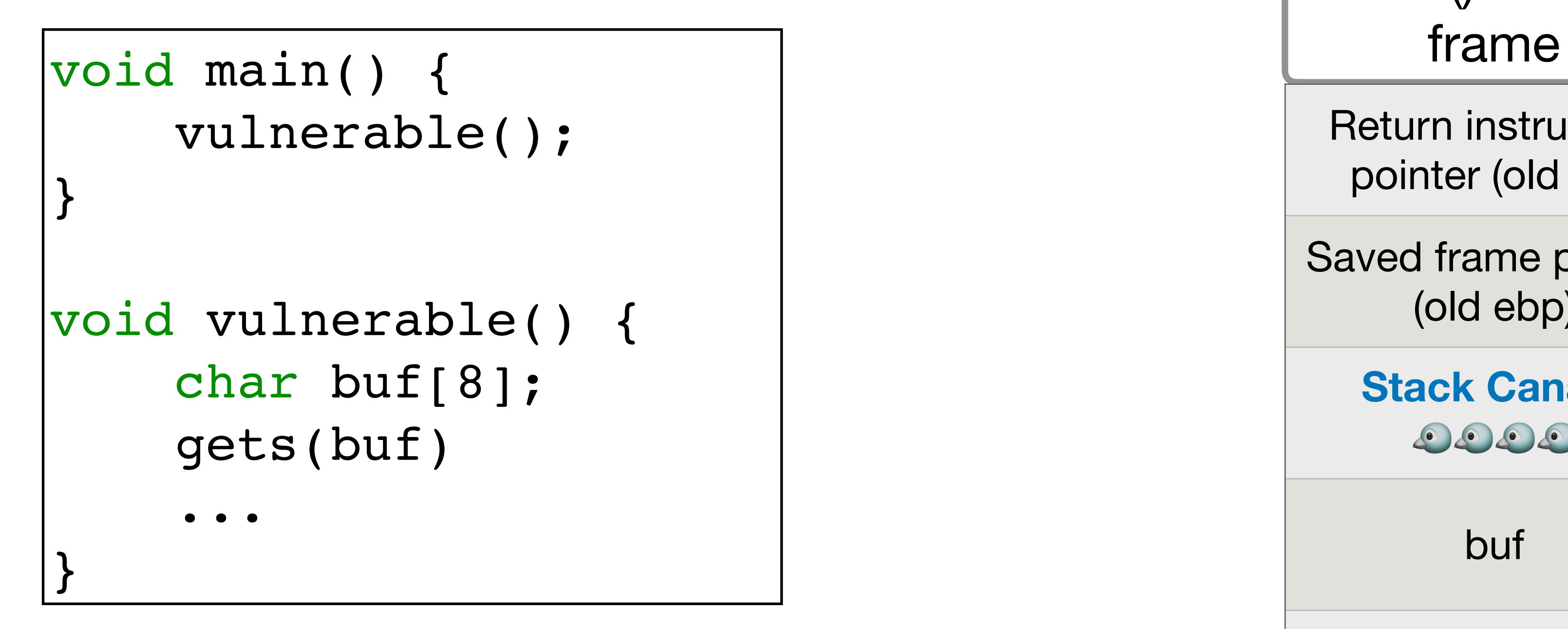

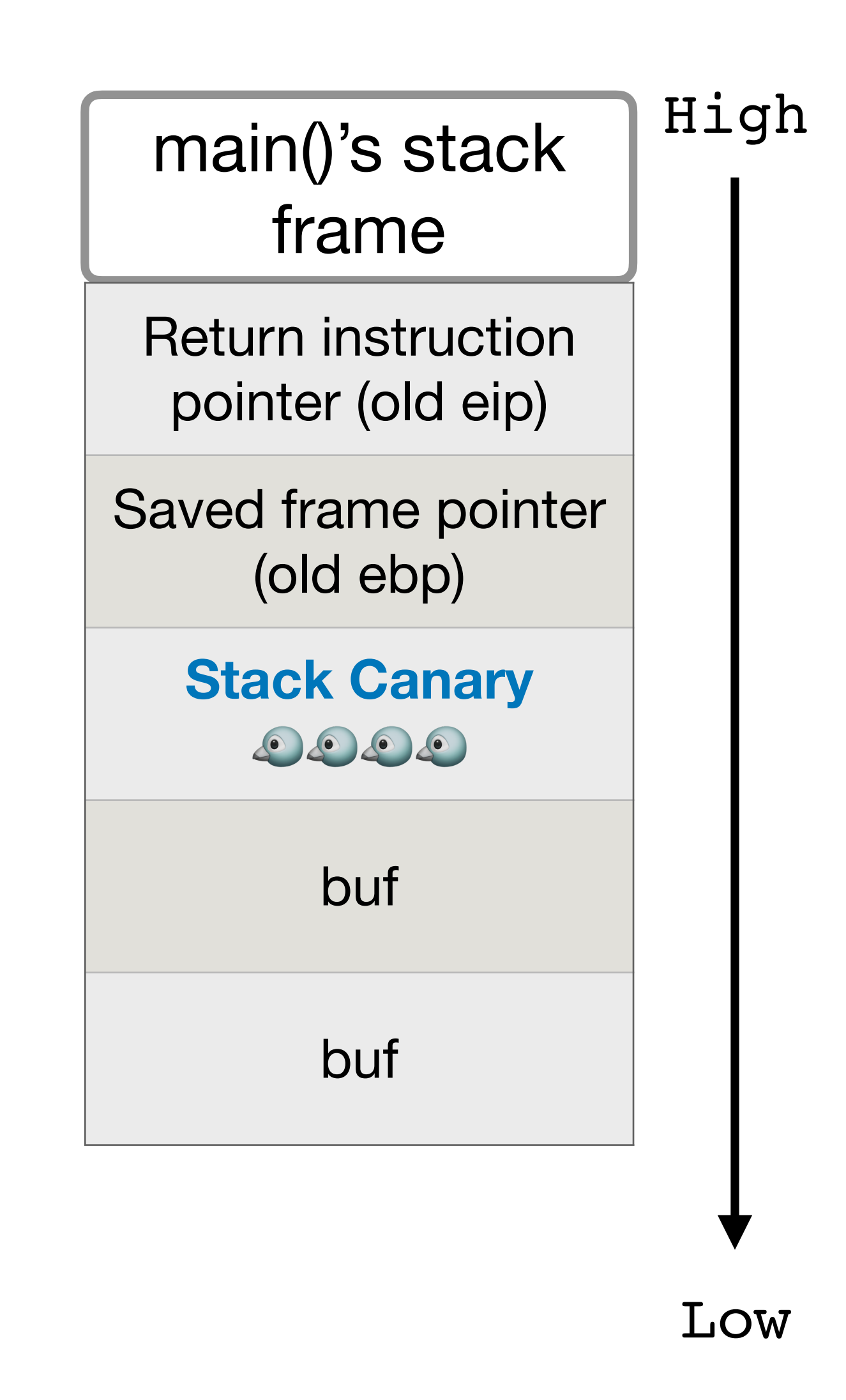

The attack will have to overwrite the **stack canary**

#### **Stack Canaries**

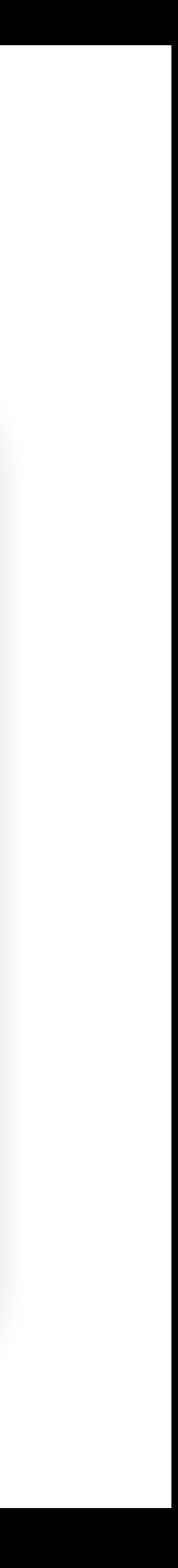

#### • During runtime, generate a **random secret** value and save it in the

• In the function prologue, place the canary value on the stack right below the

• In the function epilogue, check the value on the stack and compare it against

• If the canary value changes, somebody is probably attacking our system!

- canary storage
	- SFP/RIP
	- the value in canary storage
	-

**Stack Canaries**

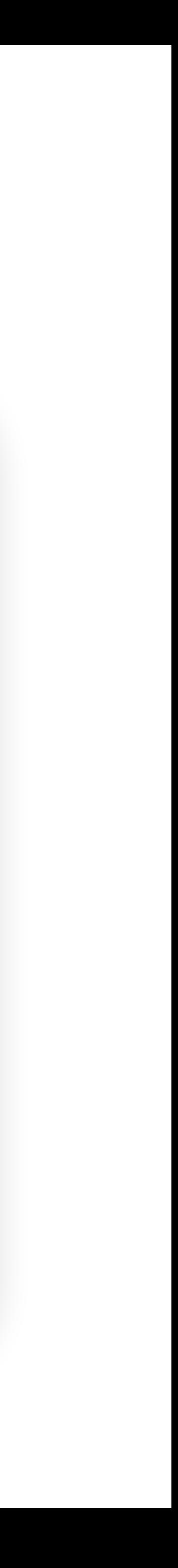

- A canary value is unique every time the program runs but the **same for all functions within a run**
- A canary value uses a NULL byte as the first byte to mitigate string-based attacks (since it terminates any string before it)
	- Example: A format string vulnerability with %s might try to print everything on the stack
	- The null byte in the canary will mitigate the damage by stopping the print earlier.
- Overhead: compiler inserts a few extra instructions, bust mostly low overhead

### **Subverting Stack Canaries**

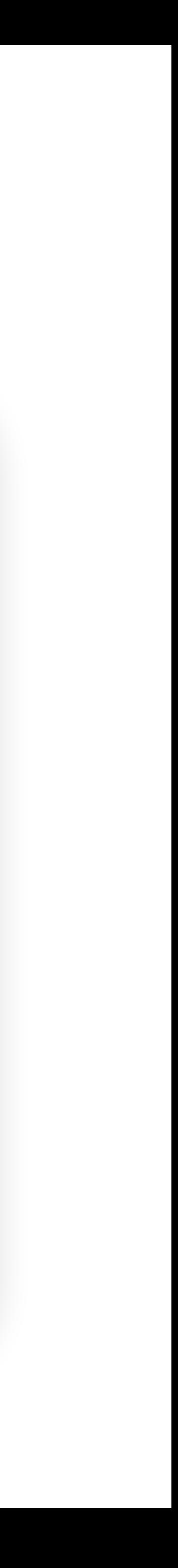

- **Leak** the value of the canary: Overwrite the canary with itself
- **Bypass** the value of the canary: Use a random write, not a sequential write
- **Guess** the value of the canary: Brute-force

#### **Guess the Canary**

- The first byte (8 bits) is always a NULL byte
- On 32-bit systems: 24 bits to guess
	- $32 8 = 24$
	- 2^24 possibilities (~16 million), can be brute-forced, depending on the setting
- On 64-bit systems: 56 bits to guess

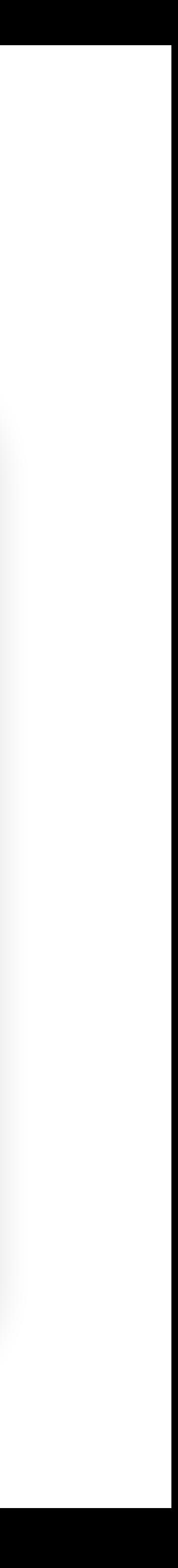

### **Pointer Authentication**

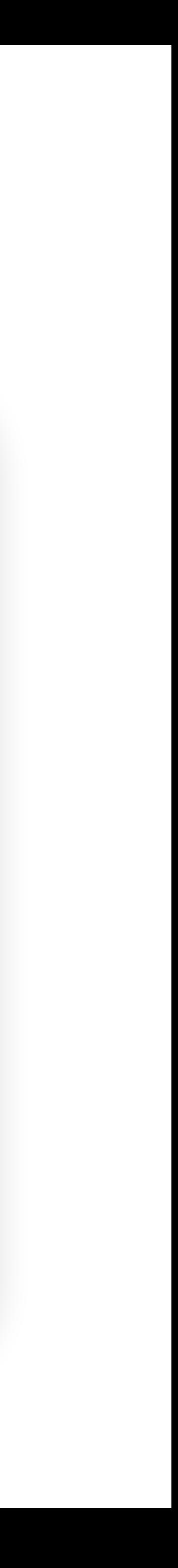

- **• Stack Canaries:** place some secret value below pointers (return instruction pointer and saved frame pointer)
- **• Pointer Authentication:** place some secret value in the pointers

### **Pointer Authentication**

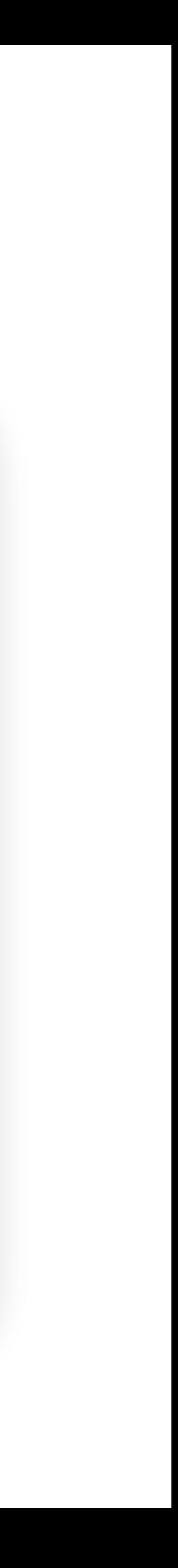

- **• Stack Canaries:** place some secret value below pointers (return instruction pointer and saved frame pointer)
- **• Pointer Authentication:** place some secret value in the pointers
	- **•** In a 64 bit system, 42 bits are ~4TB of memory, 22 bits are unused
	- **•** Put the secret **(PAC, pointer authentication code)** in unused bits

### **Pointer Authentication**

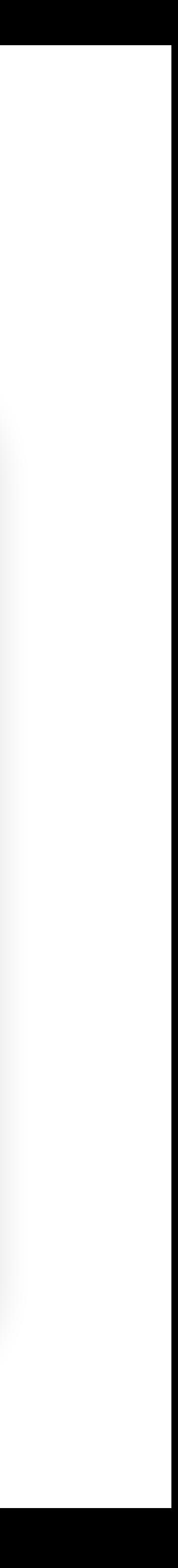

**• Stack Canaries:** place some secret value below pointers (return instruction pointer and saved frame pointer)

**• Pointer Authentication:** place some secret value in the pointers

- **•** In a 64 bit system, 42 bits are ~4TB of memory, 22 bits are unused
- **•** Put the secret **(PAC, pointer authentication code)** in unused bits
- **•** Before using the pointer in memory, check if the PAC is still valid
	- **•** Invalid: crash the program
	- **•** Valid: restore unused bits, use the address normally

## **Properties of PAC**

- Each possible address has its own PAC
- Message Authentication Code (MAC) in the cryptography lectures
- Only someone who knows the CPU's master secret can generate a PAC for an address
- The CPU's master secret is not accessible to the program
	- Leaking program memory will not leak the master secret

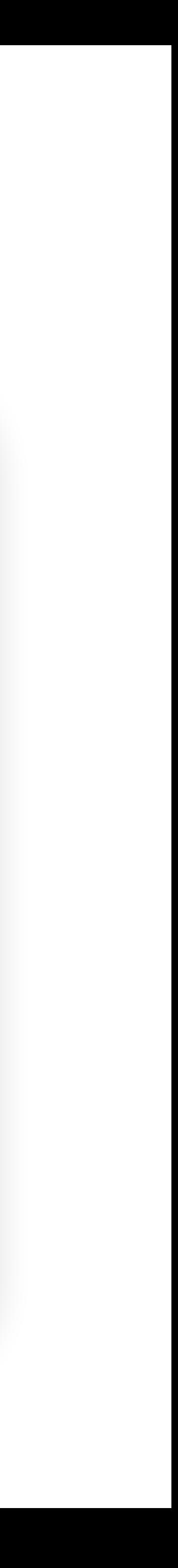

## **Subverting Pointer Authentication**

- Find a vulnerability to trick the program to generating a PAC for any address
- Learn the master secret
	- Vulnerability in the OS
- Guess a PAC: Brute-force
- Pointer reuse

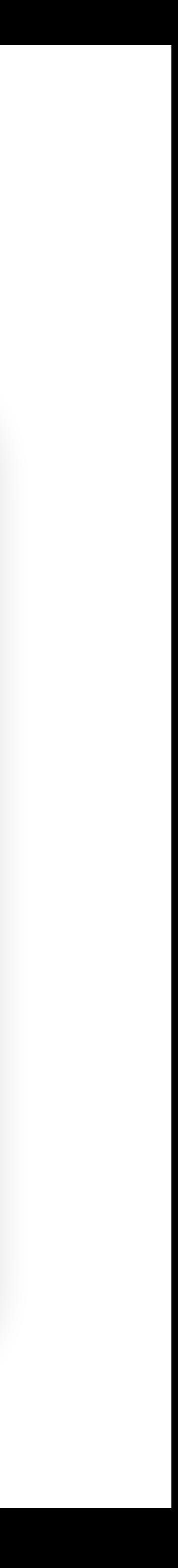

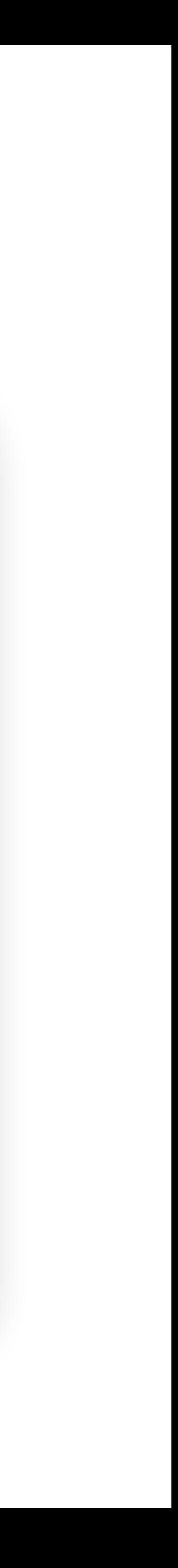

- Goal: make it hard for attackers to place shell code on the stack, on the heap, or find out the address of the code
- Randomize the addresses of code, data, heap, stack
- Theoretically, very hard to know the addresses, so we can mitigate the attacks

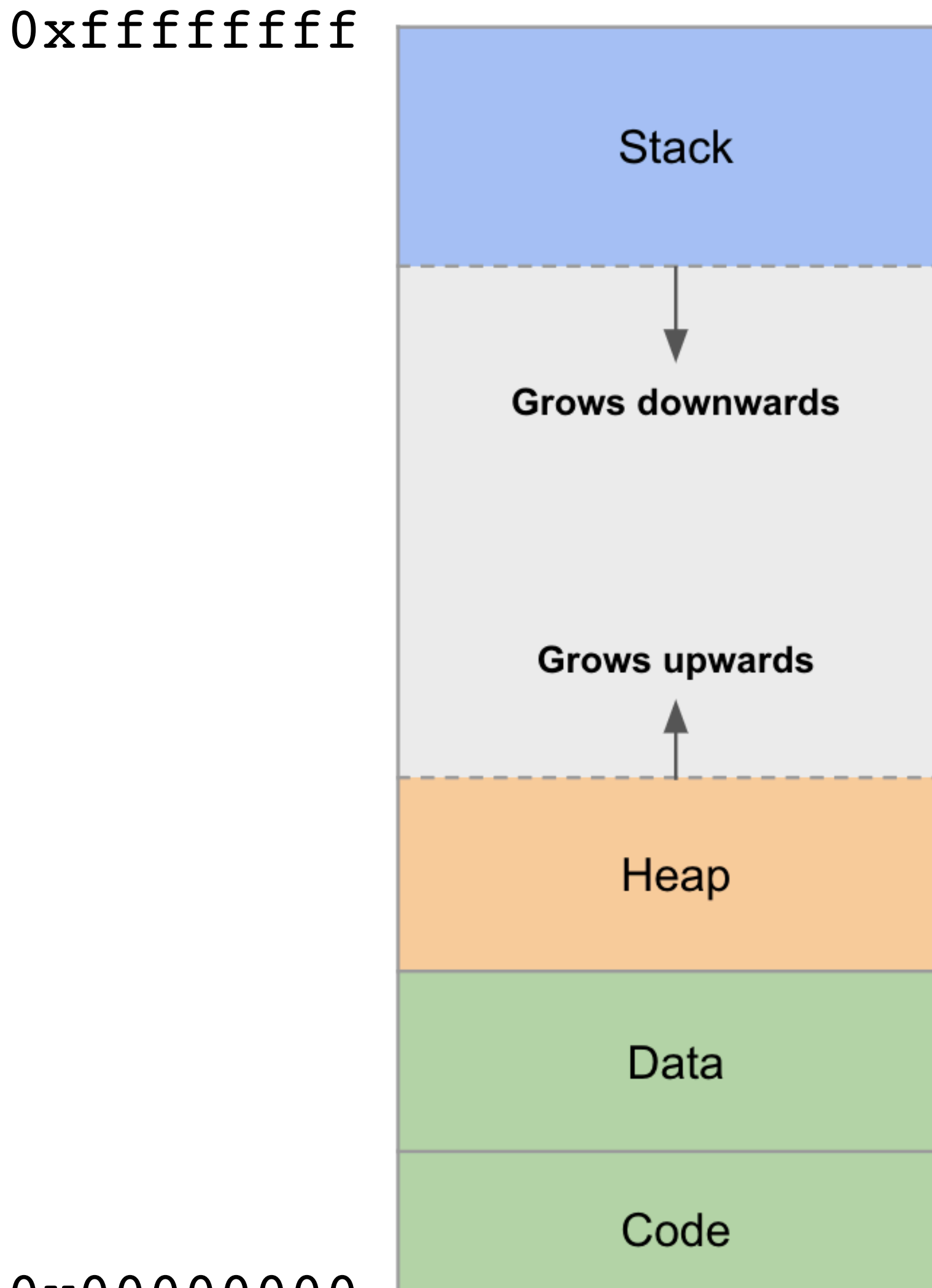

0x00000000

#### 0xffffffff

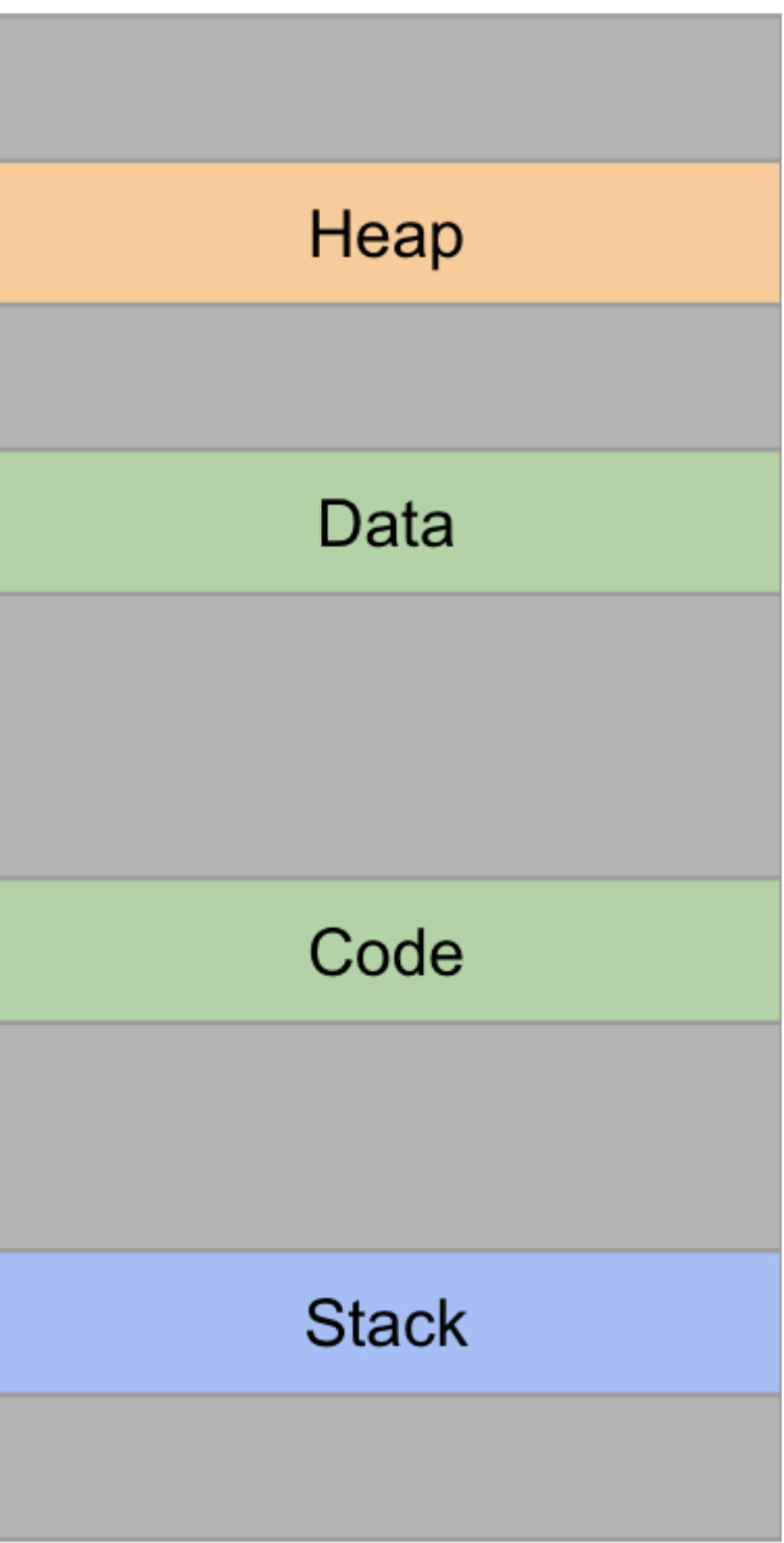

#### 0x00000000

- **Address space layout randomization (ASLR):** Put each segment of memory in a different location each time the program is run
	- Programs are dynamically linked at runtime, so ASLR has almost no overhead

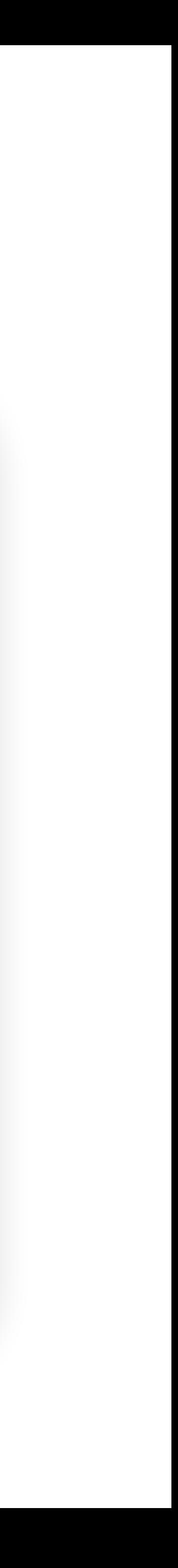

- **Address space layout randomization (ASLR):** Put each segment of memory in a different location each time the program is run
	- Programs are dynamically linked at runtime, so ASLR has almost no overhead
- However...
- Within each segment of memory, relative addresses are the same (e.g. the RIP is always 4 bytes above the SFP)
	- Leak the address of a pointer, whose address relative to your shellcode is known (stack pointer, RIP)
	- Guess the address of your shellcode: Brute-force

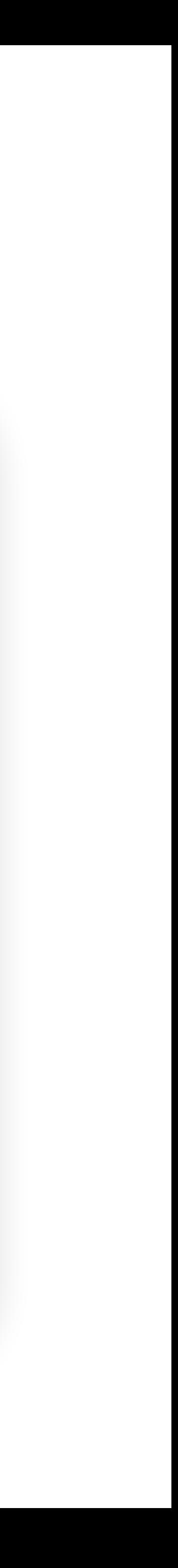

## **Combining Mitigations**

#### **• Defense in depth**

- Example: Combining ASLR and non-executable pages
- To defeat ASLR and non-executable pages, the attacker needs to find two vulnerabilities
	- First, find a way to leak memory and reveal the address randomization (defeat ASLR)
	- Second, find a way to write to memory and write a ROP chain (defeat nonexecutable pages)

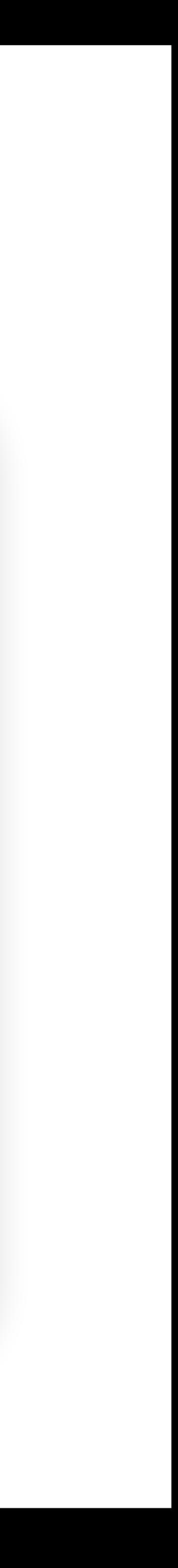